DEPARTMENT OF THE AIR FORCE Headquarters US Air Force Washington, DC 20330-1030

QTP4E0X1-2 25 July 2016 *Certified Current on, 15 July 2022*

# **PUBLIC HEALTH SPECIALTY**

# **FORCE HEALTH MANAGEMENT**

# **SPECIAL PROCEDURES**

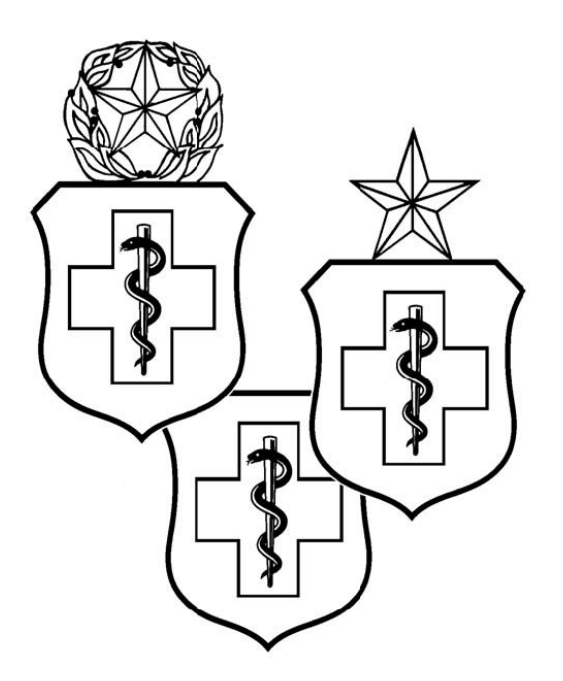

**ACCESSIBILITY:** Publications and forms are available on the e-publishing website at www.e-publishing.af.mil for downloading or ordering.

**RELEASABILITY:** There are no releasability restrictions on this publication.

# QTP 4E0X1-2

# PUBLIC HEALTH SPECIALTY

# *Volume 2: Force Health Management Special Procedures*

# TABLE OF CONTENTS

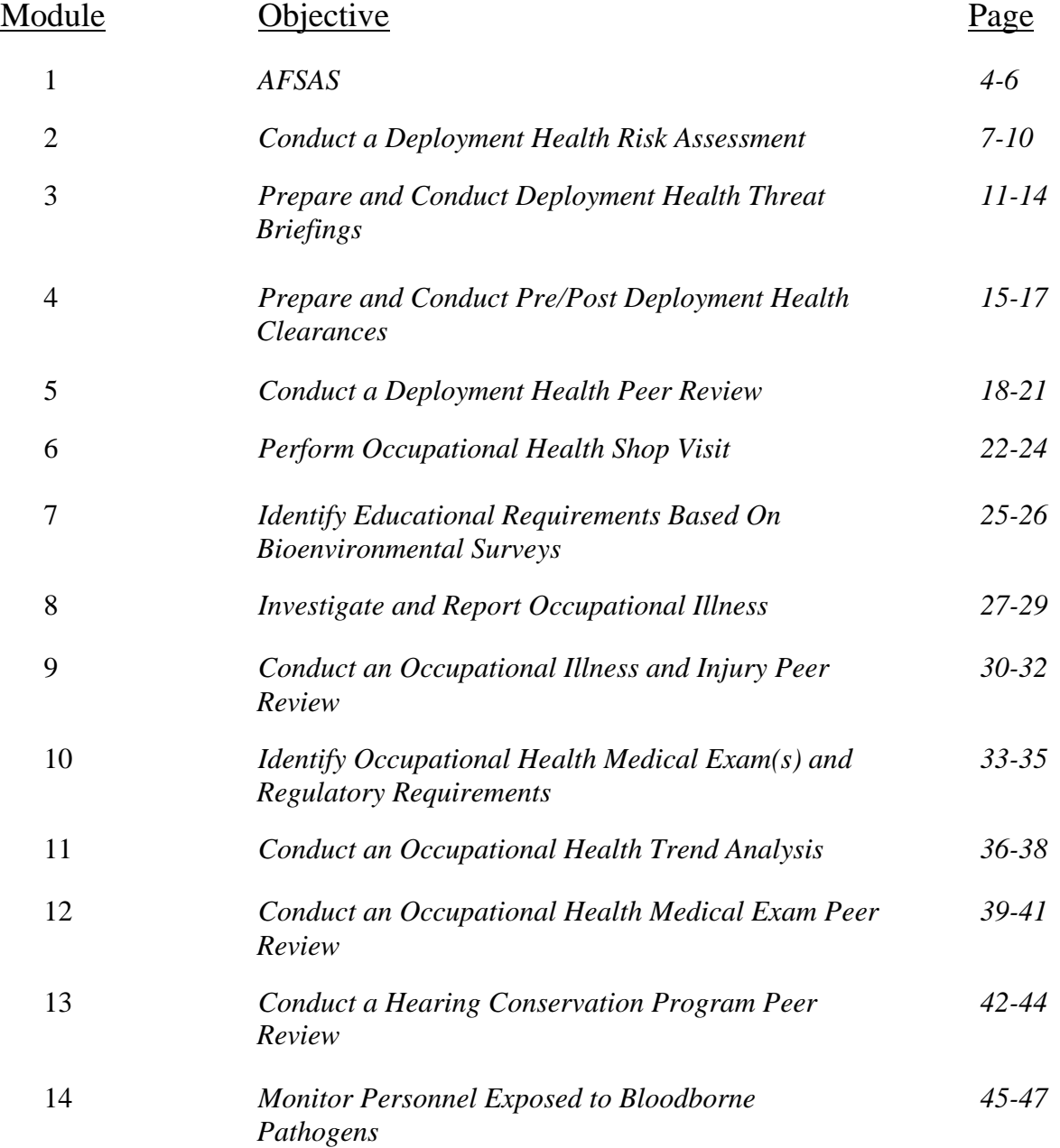

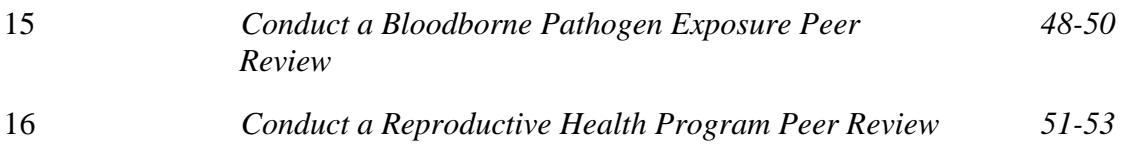

OPR: CMSgt Leslie Pratt, 4E0X1 Career Field Manager Certified by: AF/SG1/8 Supersedes: N/A Pages: 53

# *Air Force Safety Automated System (AFSAS)*

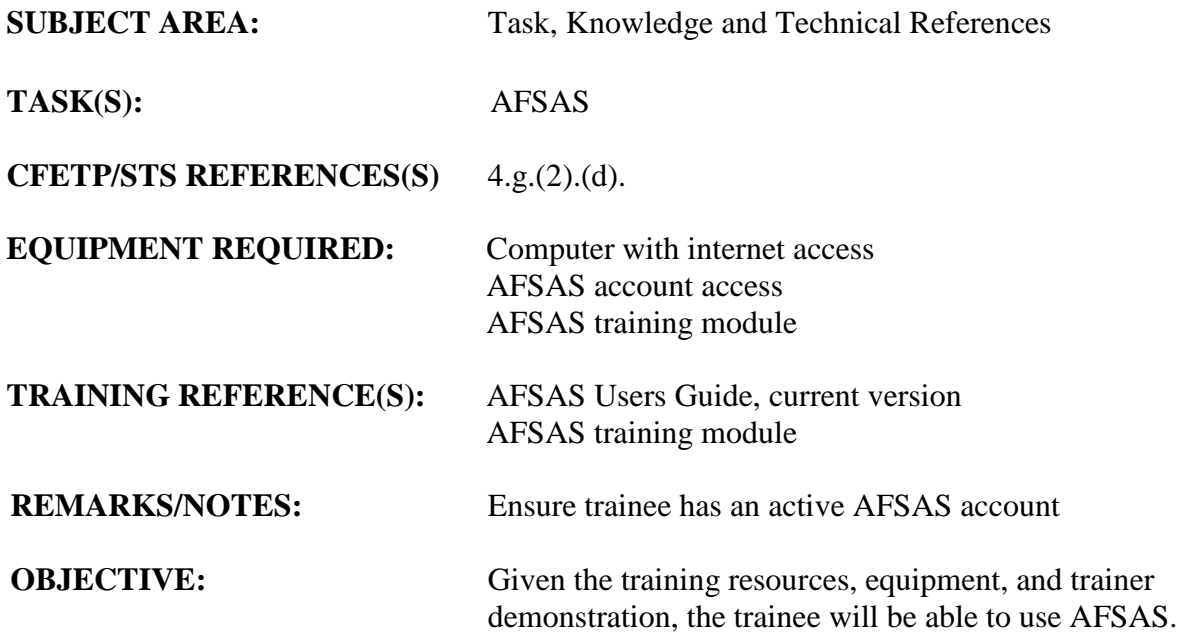

- 1. After the trainee has received instruction, allow sufficient practice on each part of the task.
- 2. The evaluator will STOP the procedure immediately and correct the trainee if performance could become detrimental to patient safety at any time.
- 3. Use the performance checklist to ensure all steps of the task are accomplished.
- 4. Document task competency upon completion of the evaluation in the trainee's AFTR. Initial and document all recurring evaluations in the trainee's AFTR.

# *AFSAS*

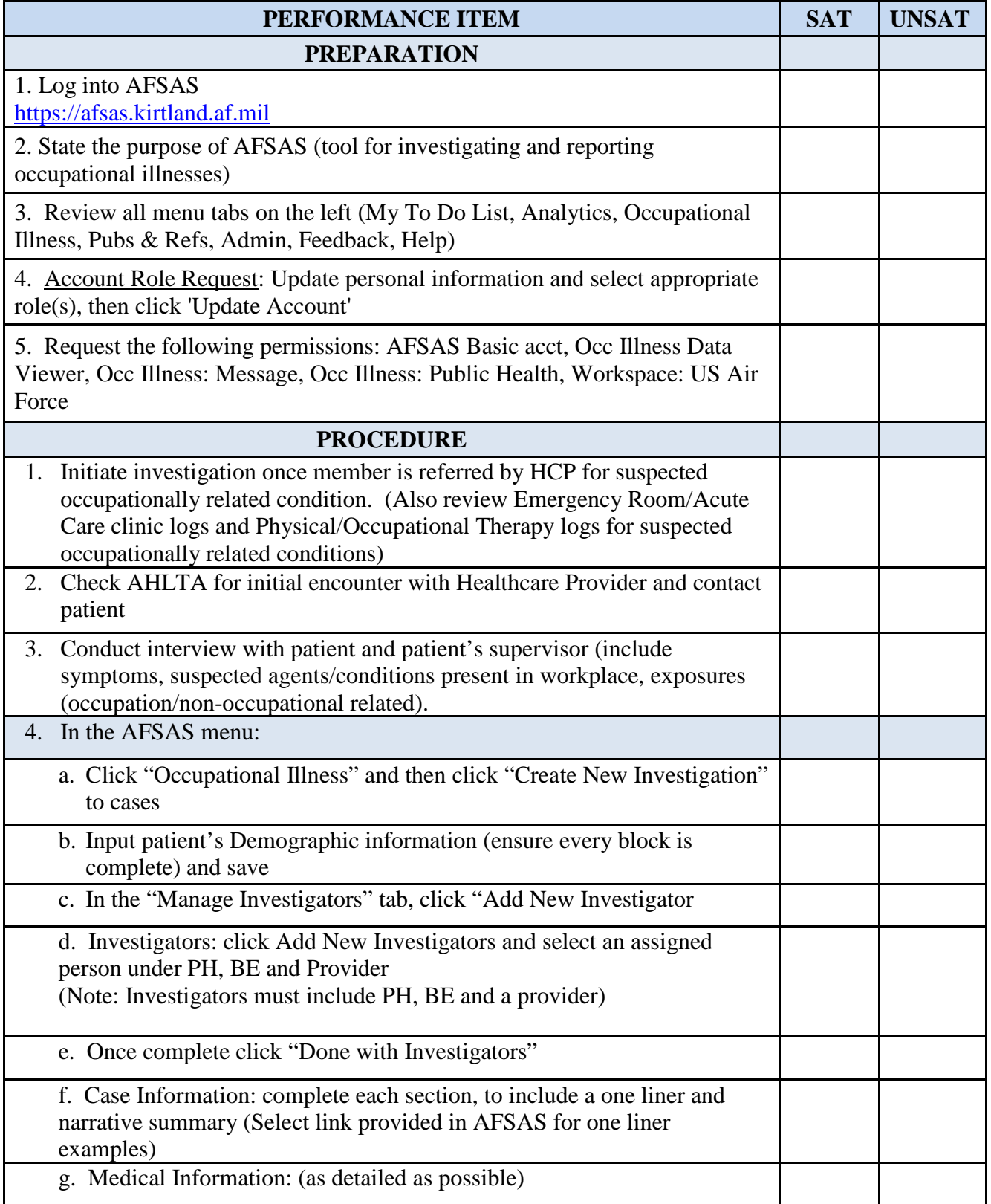

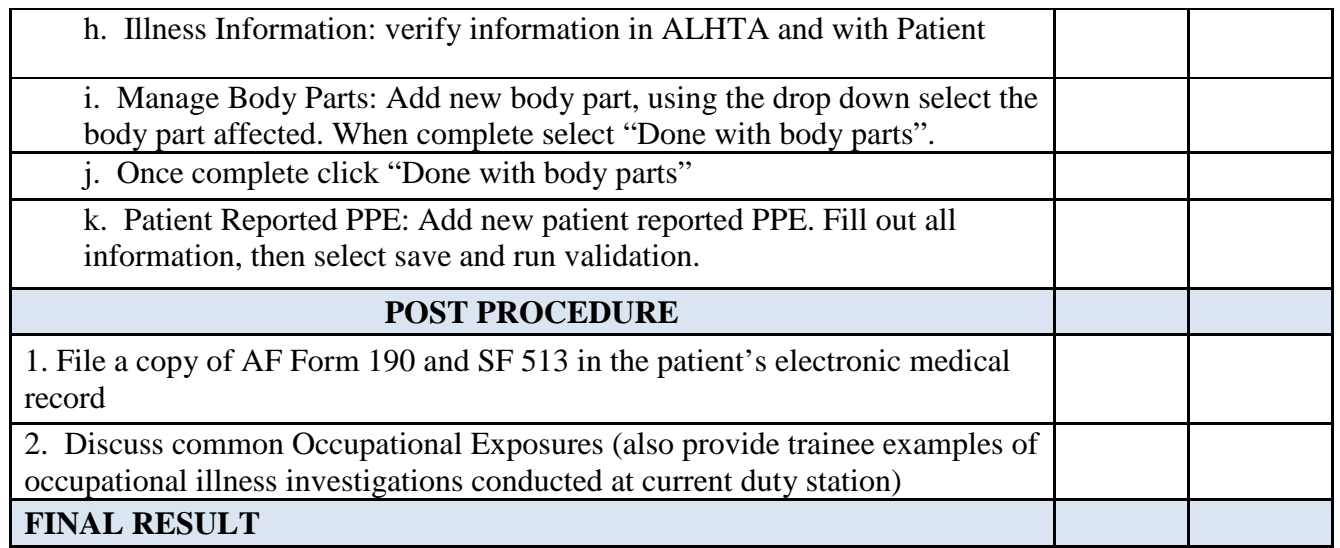

**FEEDBACK**: Using this checklist as a source of information, discuss the trainee's performance indicating strengths, weaknesses, suggested improvements, etc. If the trainee performed all steps of the task satisfactorily, document the results in the trainee's AFTR.

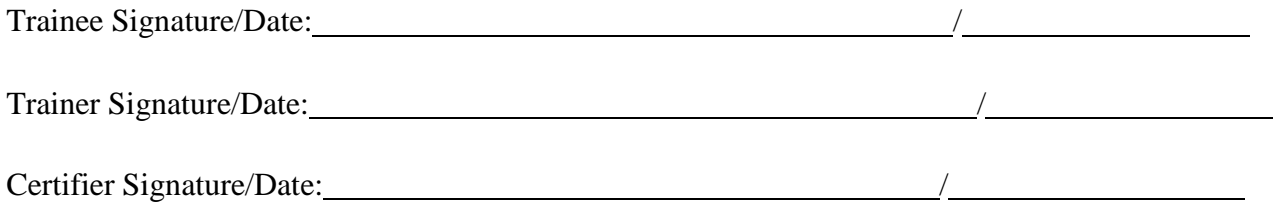

# *Conduct Deployment Health Risk Assessment*

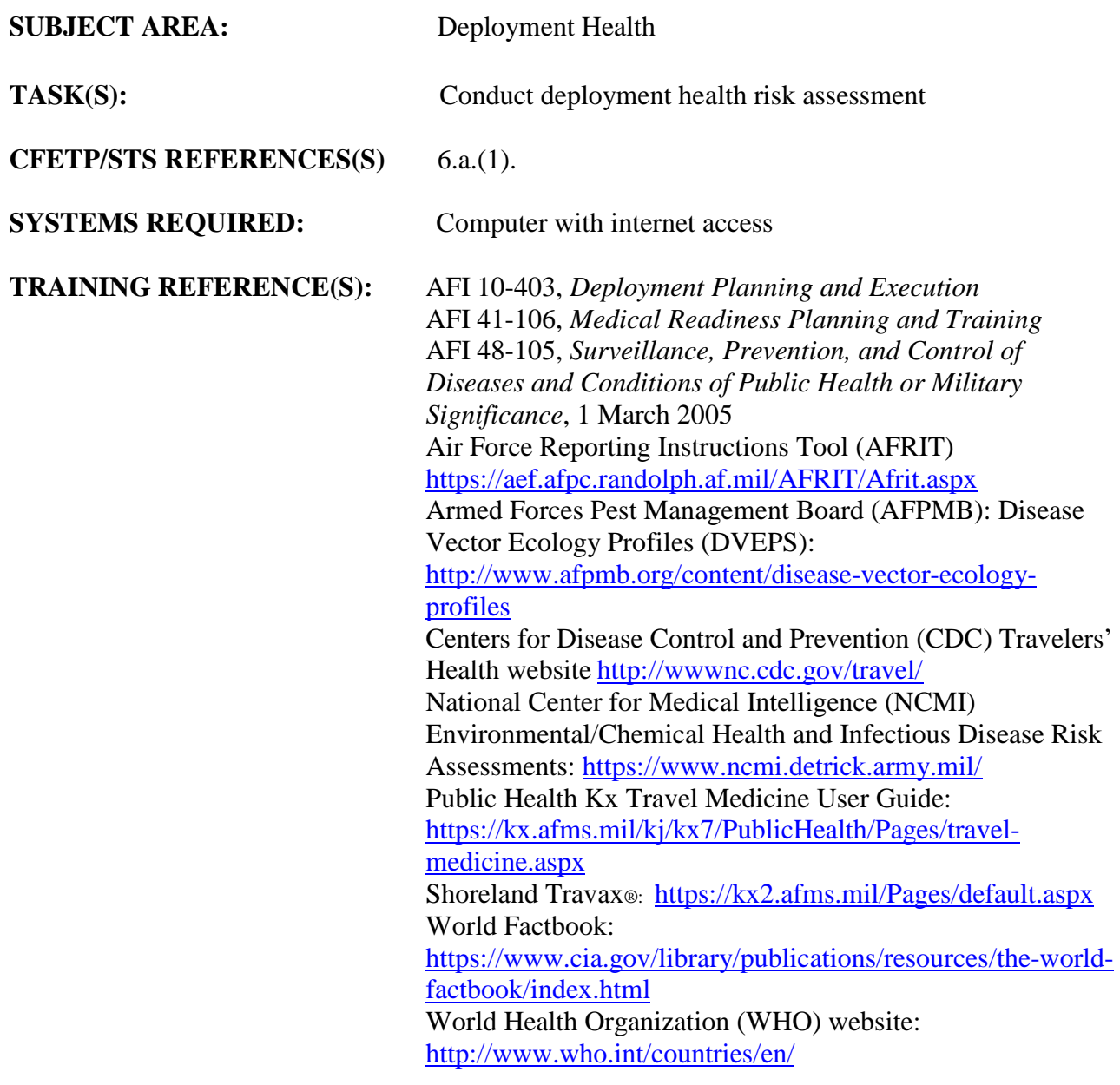

**REMARKS/NOTE:** Some internet resources require CAC access

**OBJECTIVE:** Given the training resources, equipment, and trainer demonstration, the trainee will be able to conduct a deployment health risk assessment.

- 1. After the trainee has received instruction, allow sufficient practice on each part of the task.
- 2. The evaluator will STOP the procedure immediately and correct the trainee if performance could become detrimental to patient safety at any time.
- 3. Use the performance checklist to ensure all steps of the task are accomplished.
- 4. Document task competency upon completion of the evaluation in the trainee's AFTR. Initial and document all recurring evaluations in the trainee's AFTR.

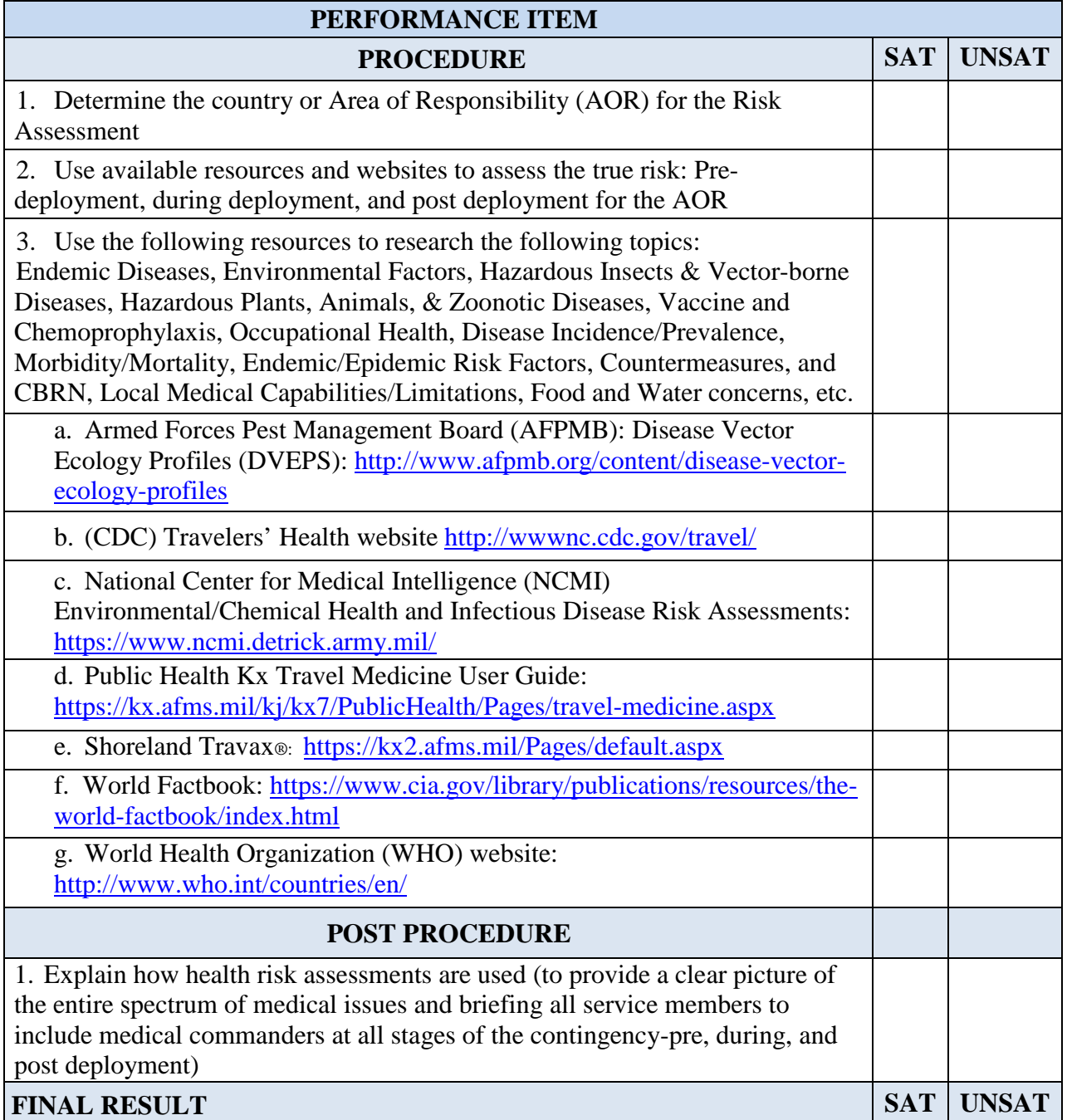

**FEEDBACK**: Using this checklist as a source of information, discuss the trainee's performance indicating strengths, weaknesses, suggested improvements, etc. If the trainee performed all steps of the task satisfactorily, document the results in the trainee's AFTR.

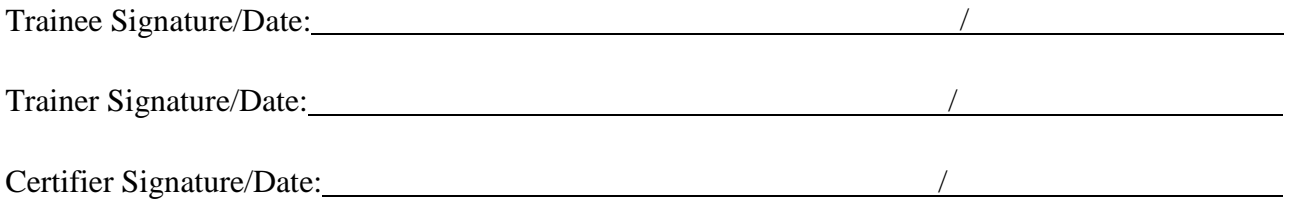

# *Prepare and Conduct Deployment Health Threat Briefings*

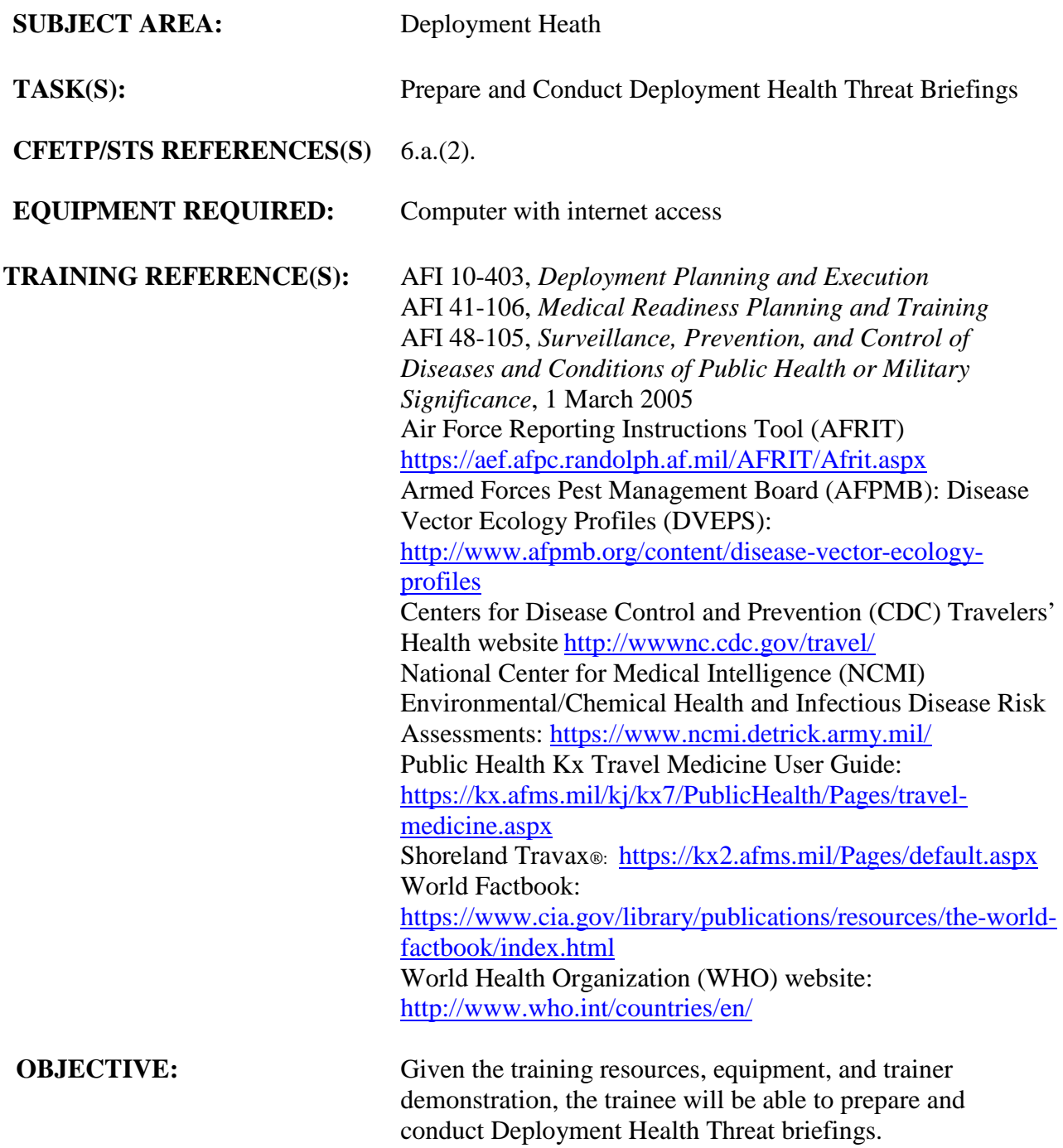

- 1. After the trainee has received instruction, allow sufficient practice on each part of the task.
- 2. The evaluator will STOP the procedure immediately and correct the trainee if performance could become detrimental to patient safety at any time.
- 3. Use the performance checklist to ensure all steps of the task are accomplished.
- 4. Document task competency upon completion of the evaluation in the trainee's AFTR. Initial and all recurring evaluations should be documented in the AFTR.

## *Vol 2 Module 3 PREPARE AND CONDUCT DEPLOYMENT HEALTH THREAT BRIEFING*

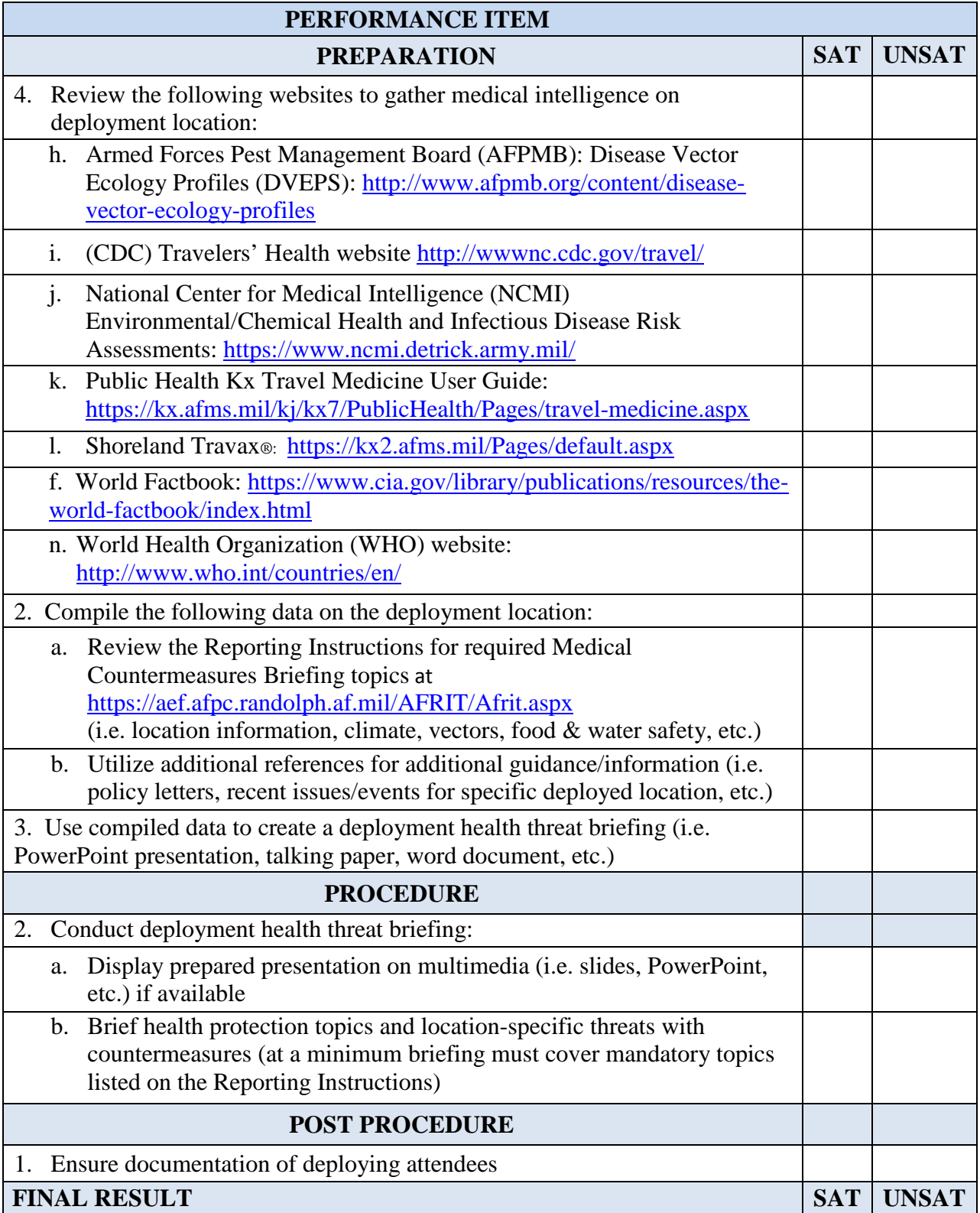

**FEEDBACK**: Using this checklist as a source of information, discuss the trainee's performance indicating strengths, weaknesses, suggested improvements, etc. If the trainee performed all steps of the task satisfactorily, document the results in the trainee's AFTR.

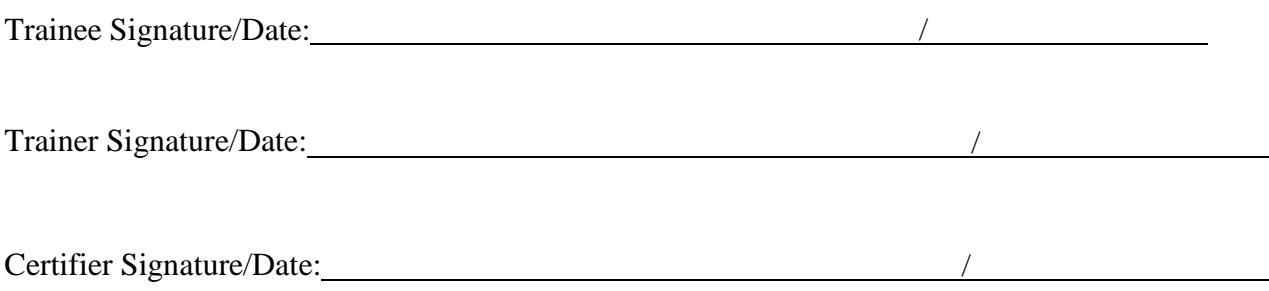

# *Prepare and Conduct Pre/Post Deployment Health Clearances*

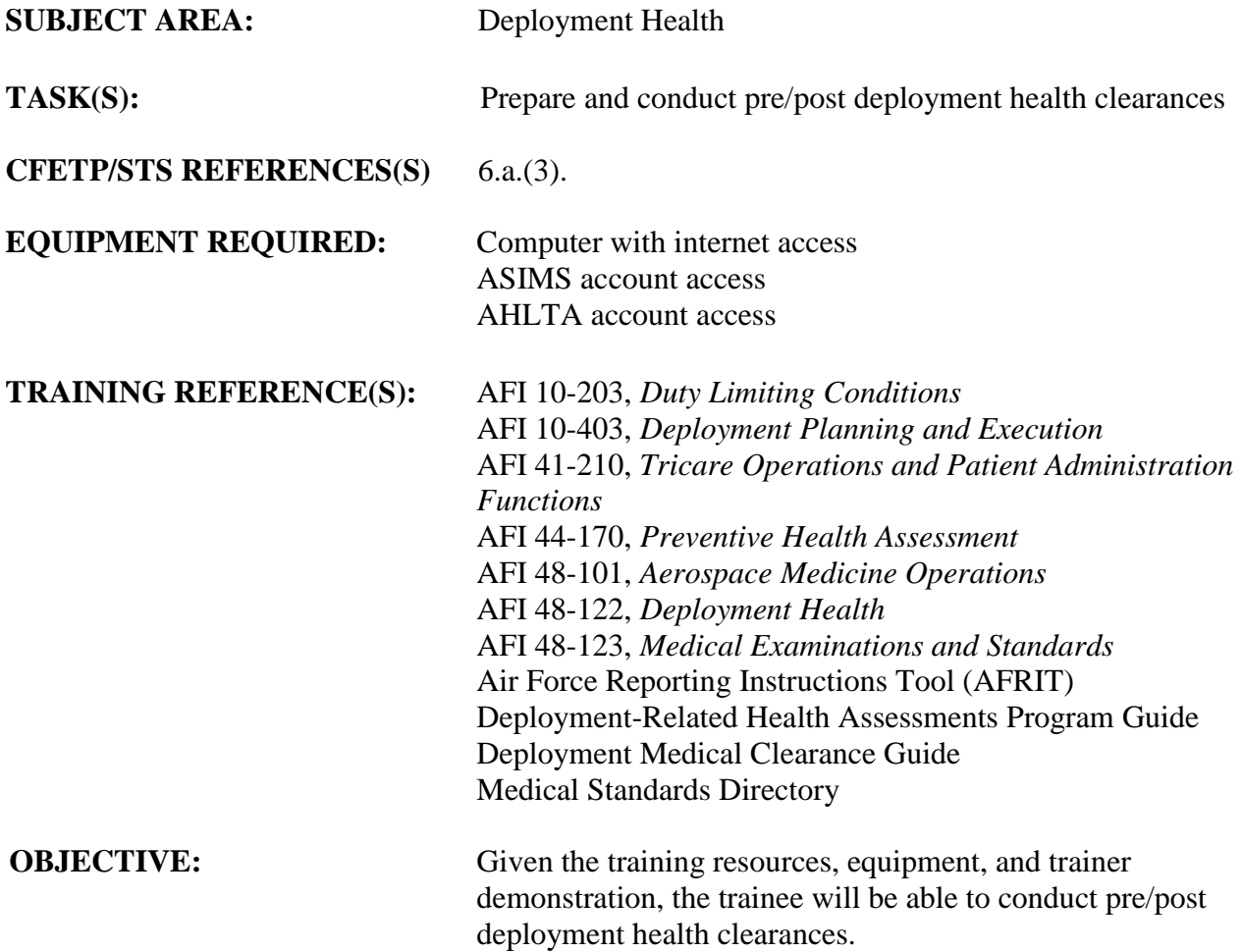

- 1. After the trainee has received instruction, allow sufficient practice on each part of the task.
- 2. The evaluator will STOP the procedure immediately and correct the trainee if performance could become detrimental to patient safety at any time.
- 3. Use the performance checklist to ensure all steps of the task are accomplished.
- 4. Document task competency upon completion of the evaluation in the trainee's AFTR. Initial and document all recurring evaluations in the trainee's AFTR.

## *Vol 2 Module 4 PREPARE AND CONDUCT PRE/POST DEPLOYMENT HEALTH CLEARANCES*

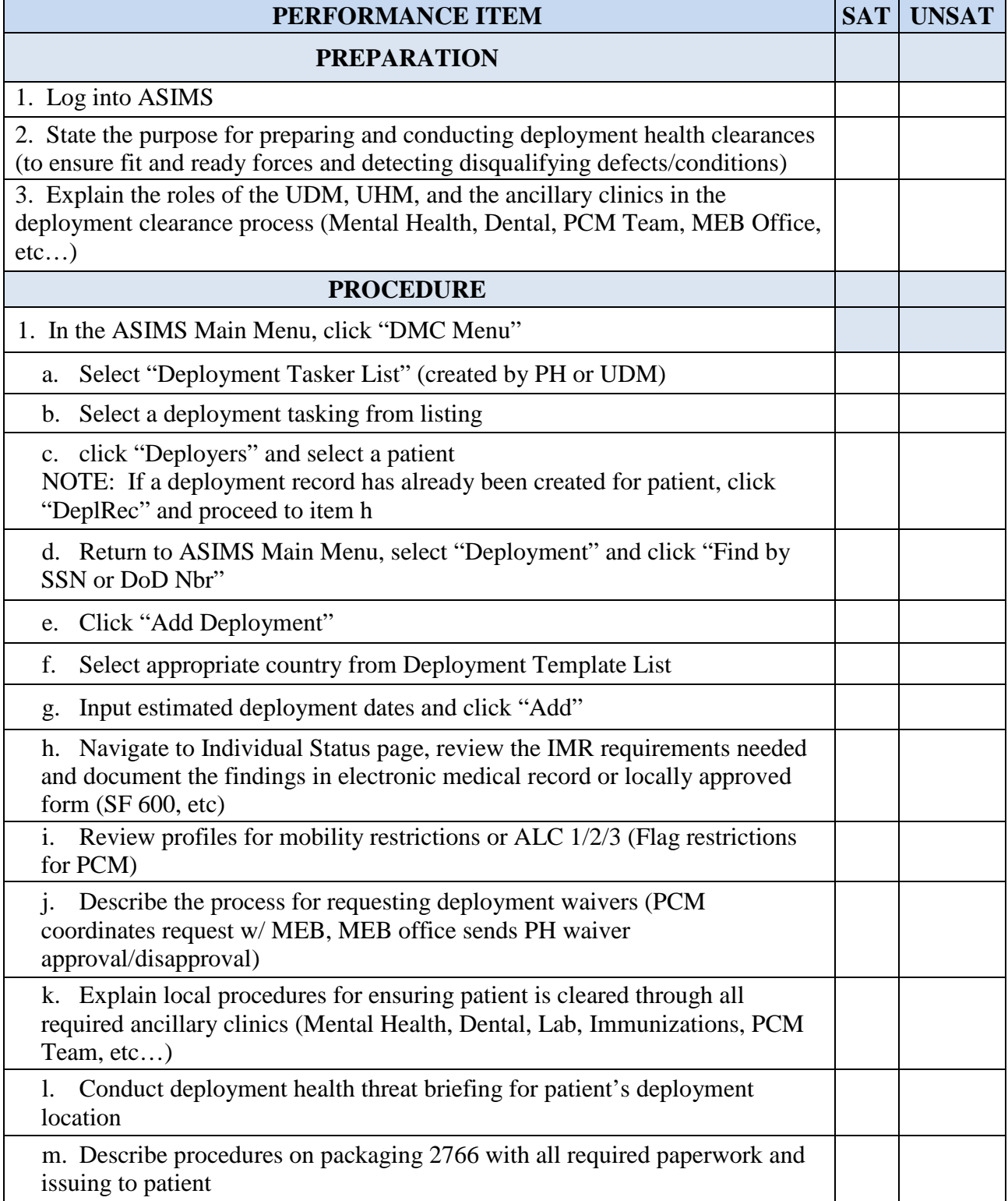

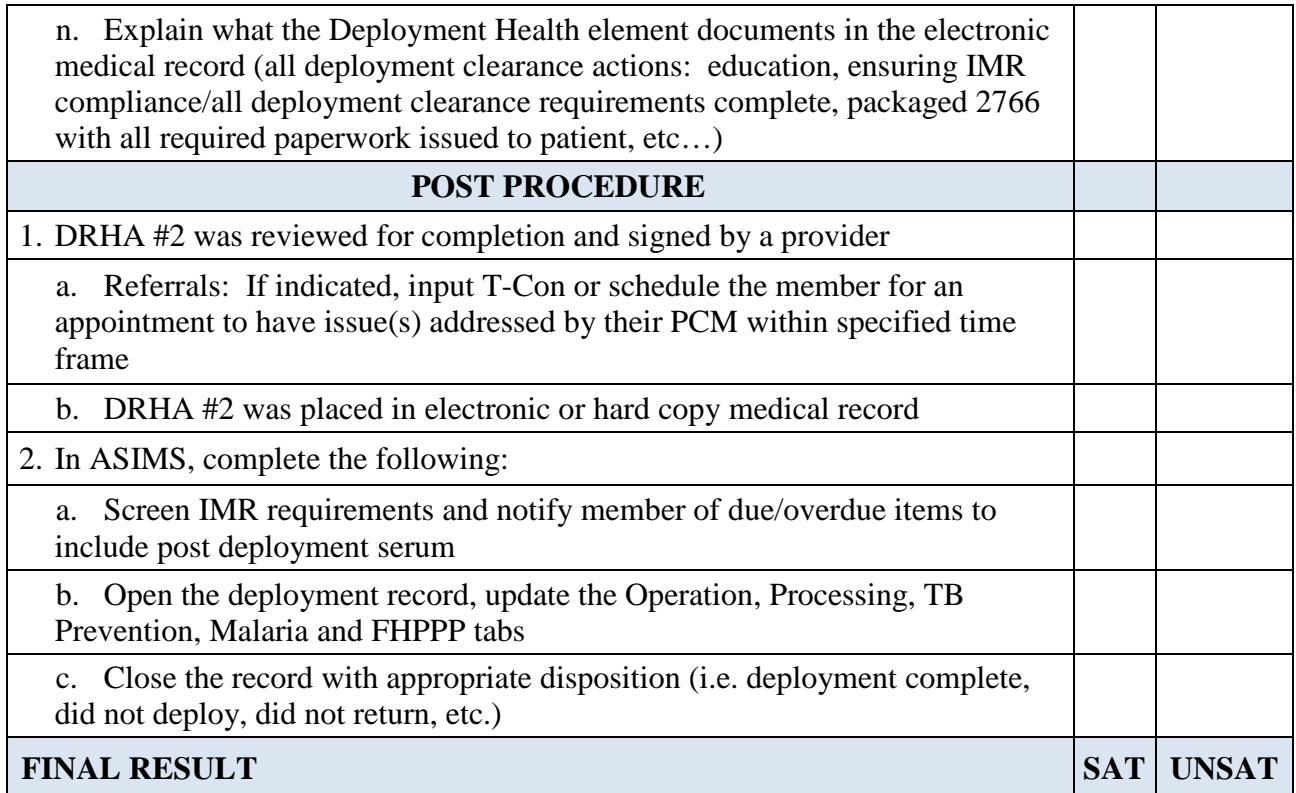

**FEEDBACK**: Using this checklist as a source of information, discuss the trainee's performance indicating strengths, weaknesses, suggested improvements, etc. If the trainee performed all steps of the task satisfactorily, document the results in the trainee's AFTR.

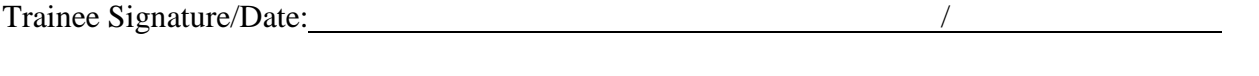

Trainer Signature/Date: /

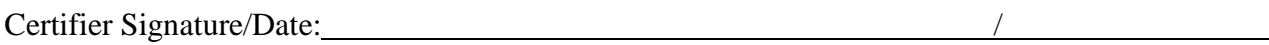

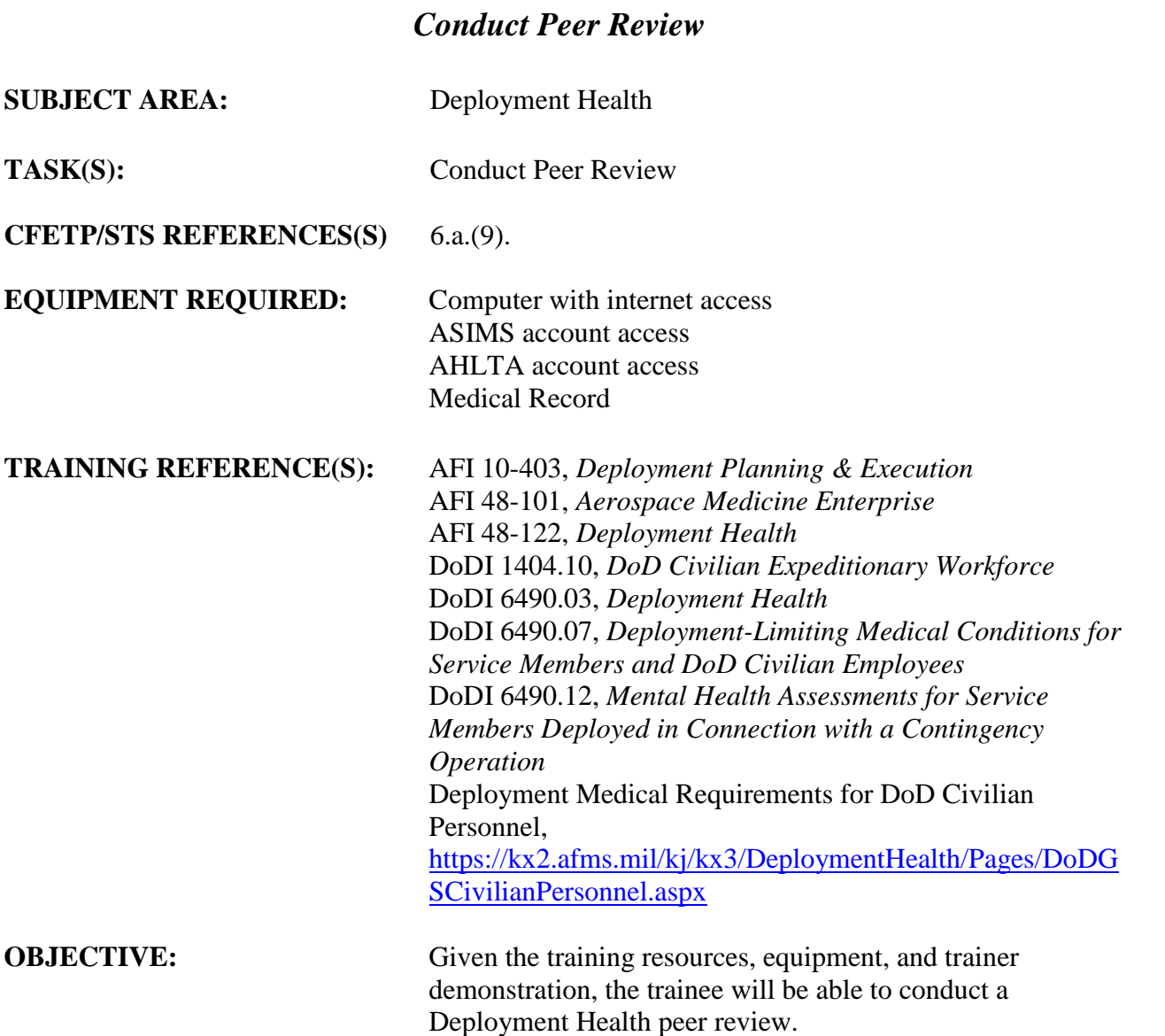

- 1. After the trainee has received instruction, allow sufficient practice on each part of the task.
- 2. The evaluator will STOP the procedure immediately and correct the trainee if performance could become detrimental to patient safety at any time.
- 3. Use the performance checklist to ensure all steps of the task are accomplished.
- 4. Document task competency upon completion of the evaluation in the trainee's AFTR. Initial and document all recurring evaluations in the trainee's AFTR.

# *Vol 2 Module 5 CONDUCT PEER REVIEW*

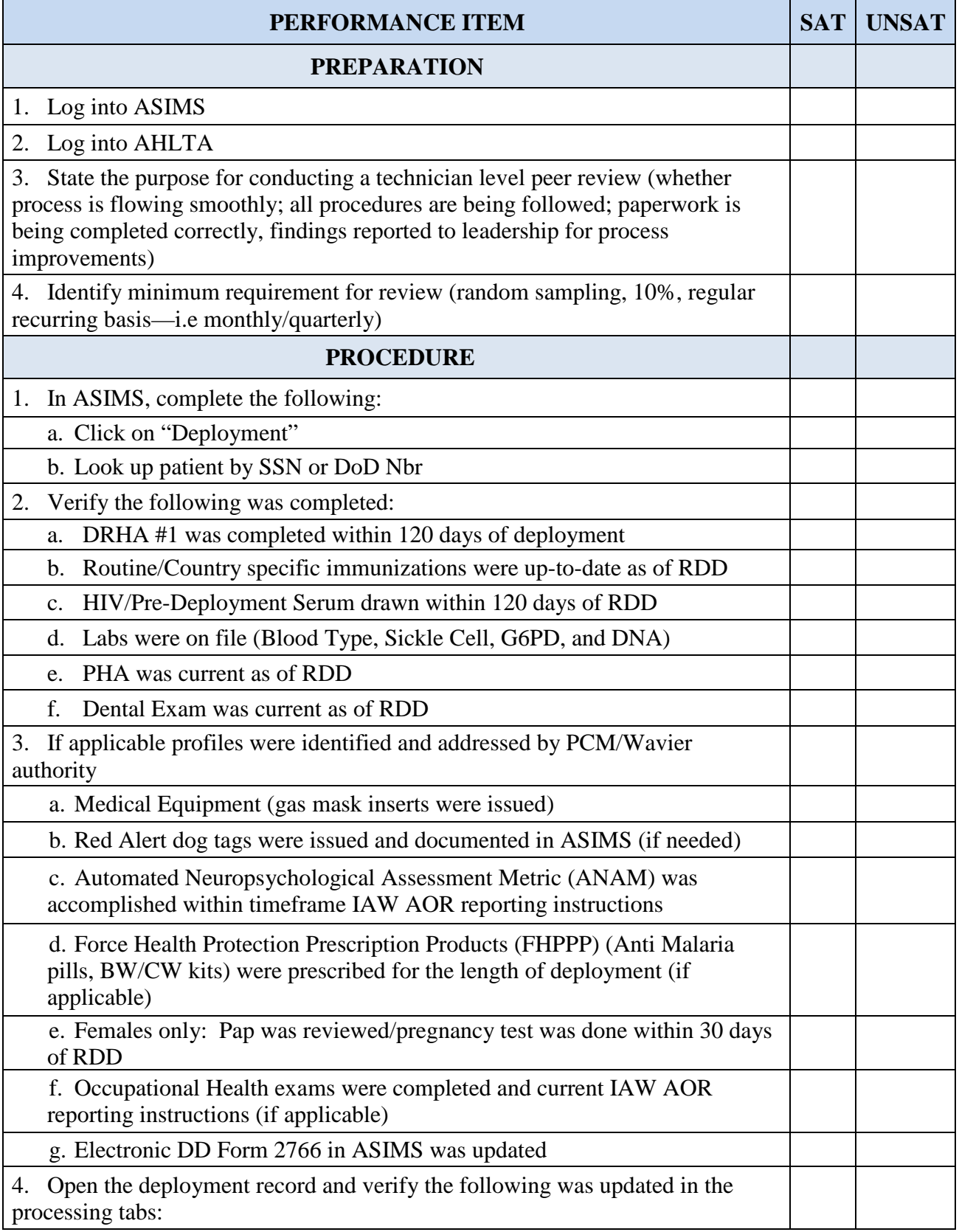

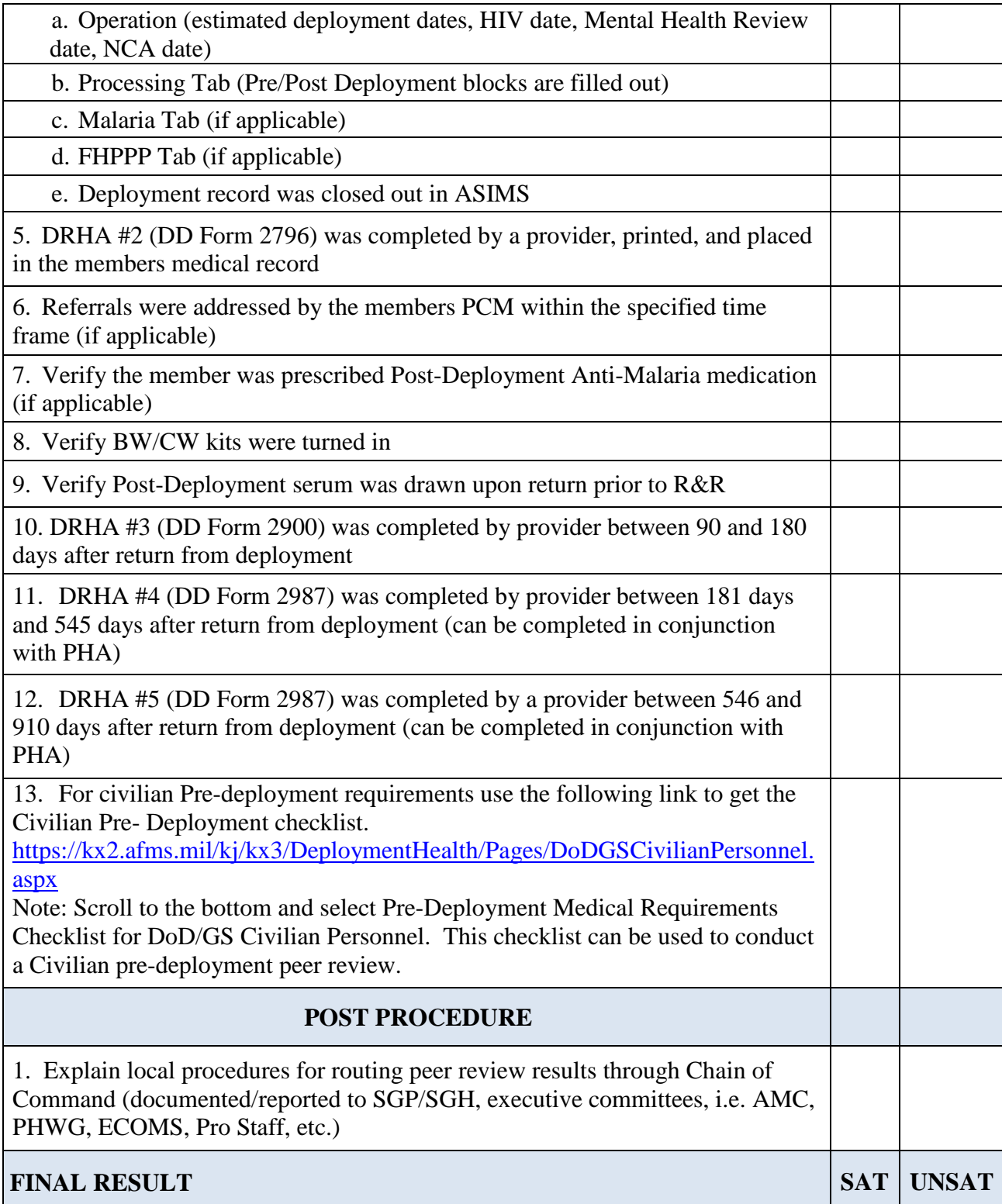

**FEEDBACK**: Using this checklist as a source of information, discuss the trainee's performance indicating strengths, weaknesses, suggested improvements, etc. If the trainee performed all steps of the task satisfactorily, document the results in the trainee's AFTR.

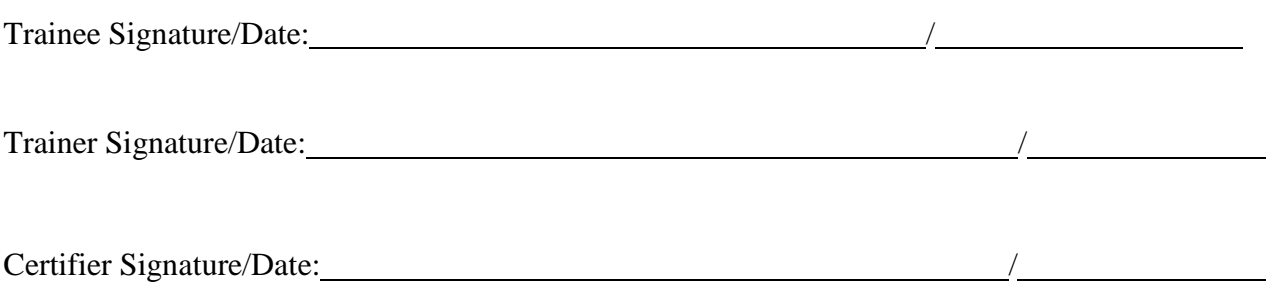

# *Perform Occupational Health Shop Visits*

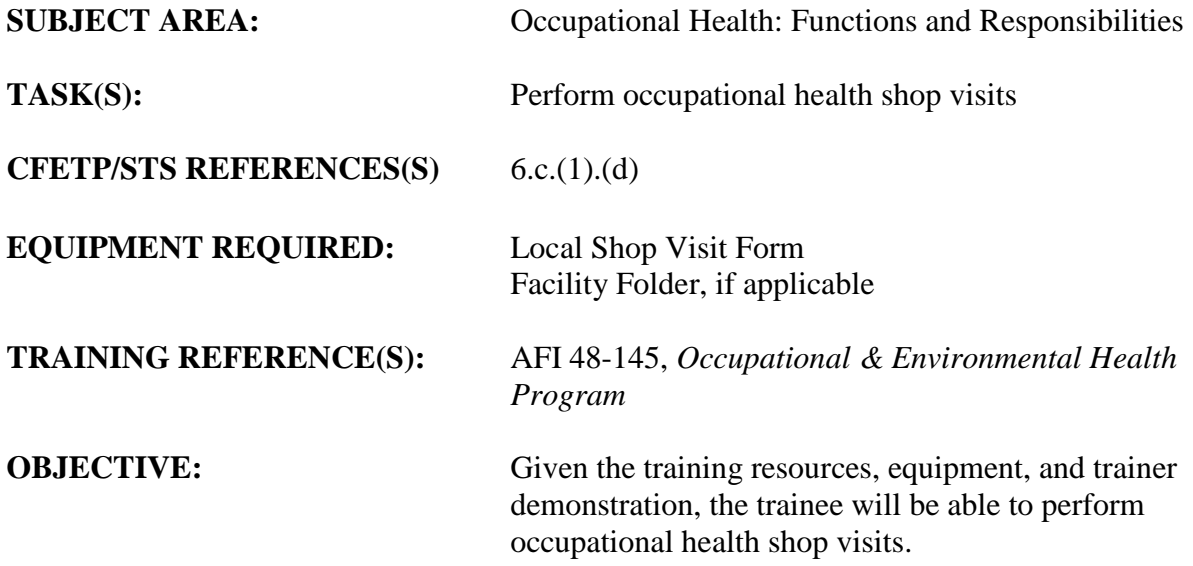

### **EVALUATION INSTRUCTIONS:**

1. After the trainee has received instruction, allow sufficient practice on each part of the task.

2. The evaluator will STOP the procedure immediately and correct the trainee if performance could become detrimental to safety of personnel at any time.

- 3. Use the performance checklist to ensure all steps of the task are accomplished.
- 4. Document task competency upon completion of the evaluation in the trainee's AFTR. Initial and document all recurring evaluations in the trainee's AFTR

# *Vol 2 Module 6 PERFORM OCCUPATIONAL HEALTH SHOP VISITS*

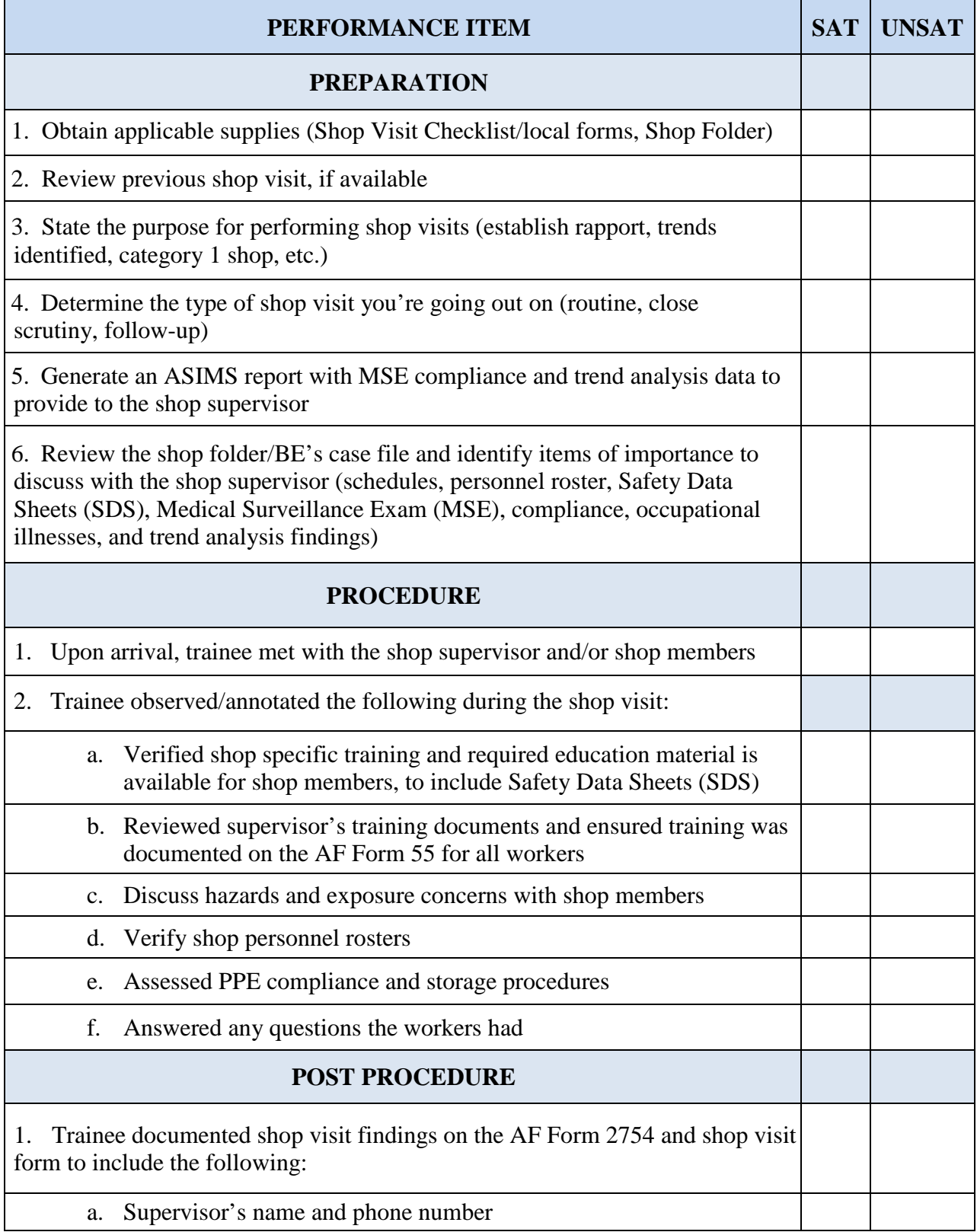

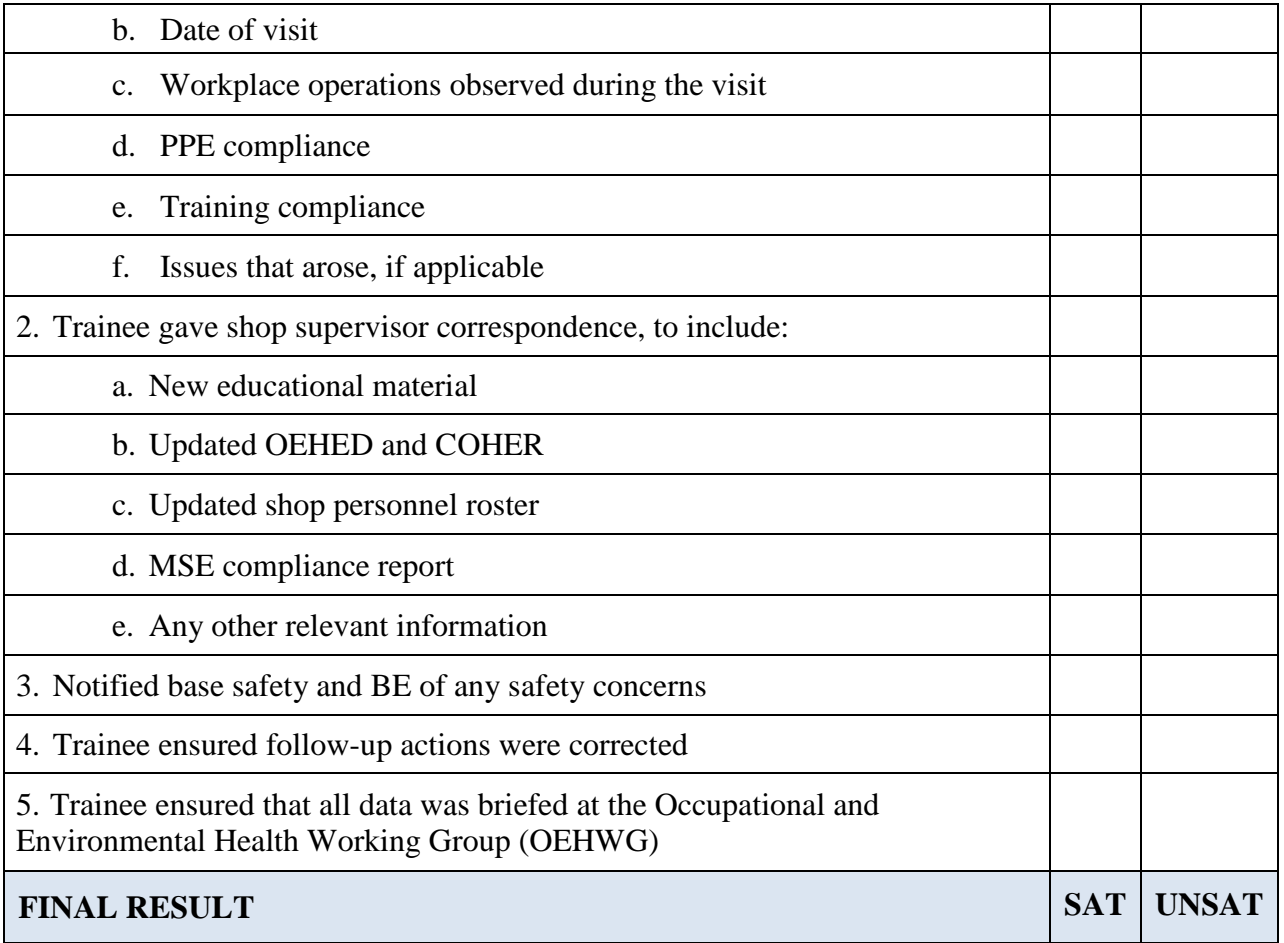

**FEEDBACK**: Using this checklist as a source of information, discuss the trainee's performance indicating strengths, weaknesses, suggested improvements, etc. If the trainee performed all steps of the task satisfactorily, document the results in the trainee's AFTR.

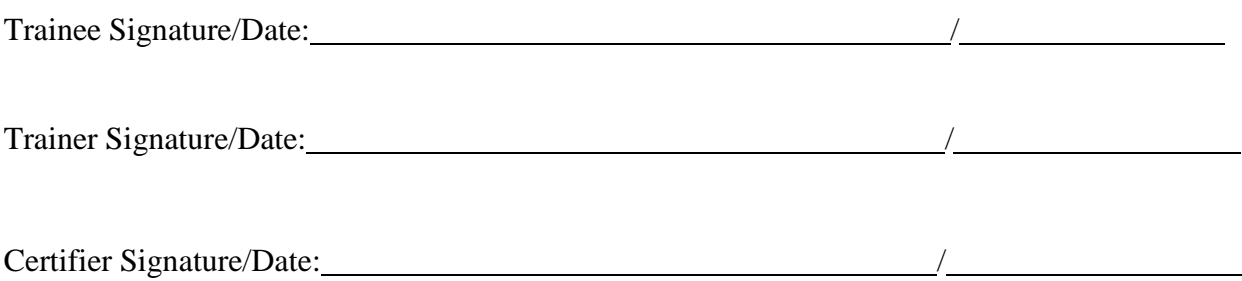

# *Identify Educational Requirements Based on Bioenvironmental Surveys*

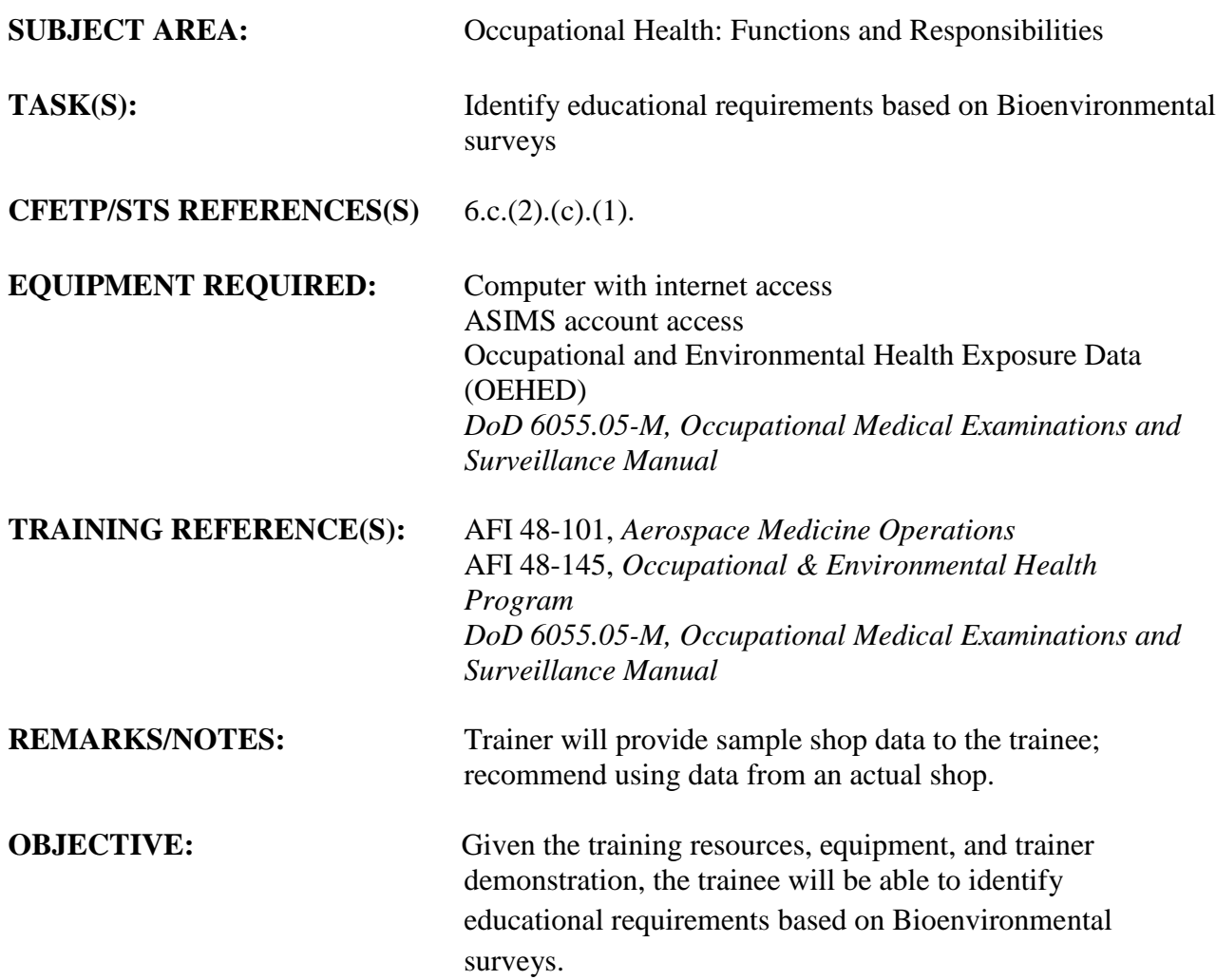

- 1. After the trainee has received instruction, allow sufficient practice on each part of the task.
- 2. The evaluator will STOP the procedure immediately and correct the trainee if performance could become detrimental to safety of personnel at any time.
- 3. Use the performance checklist to ensure all steps of the task are accomplished.
- 4. Document task competency upon completion of the evaluation in the trainee's AFTR. Initial and document all recurring evaluations in the trainee's AFTR.

## *Vol 2 Module 7* **IDENTIFY EDUCATIONAL REQUIREMENTS BASED**  **ON BIOENVIRONMENTAL SURVEYS**

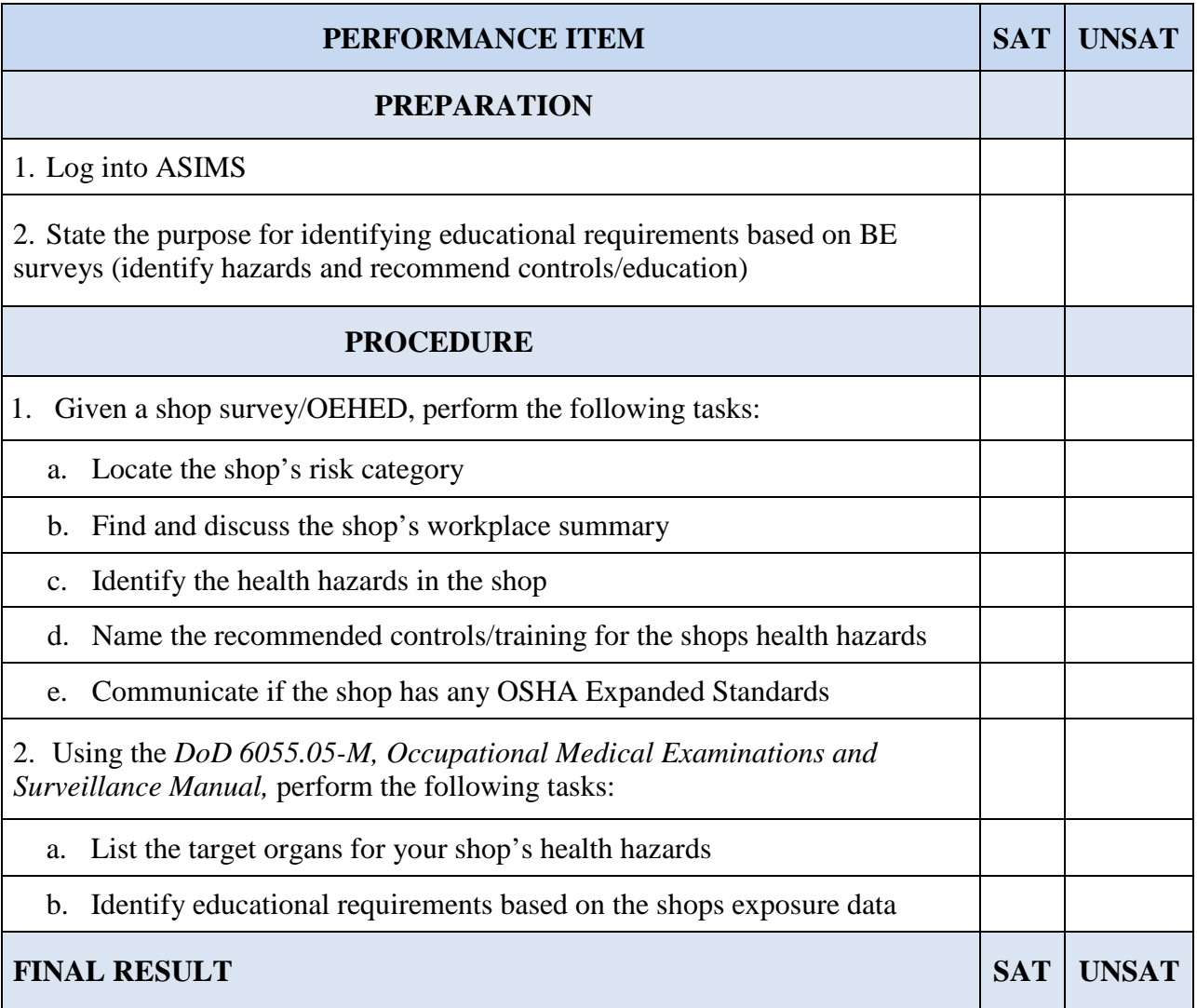

**FEEDBACK**: Using this checklist as a source of information, discuss the trainee's performance indicating strengths, weaknesses, suggested improvements, etc. If the trainee performed all steps of the task satisfactorily, document the results in the trainee's AFTR.

Trainee Signature/Date: /

Trainer Signature/Date: /

Certifier Signature/Date: /

# *INVESTIGATE AND REPORT OCCUPATIONAL ILLNESSES*

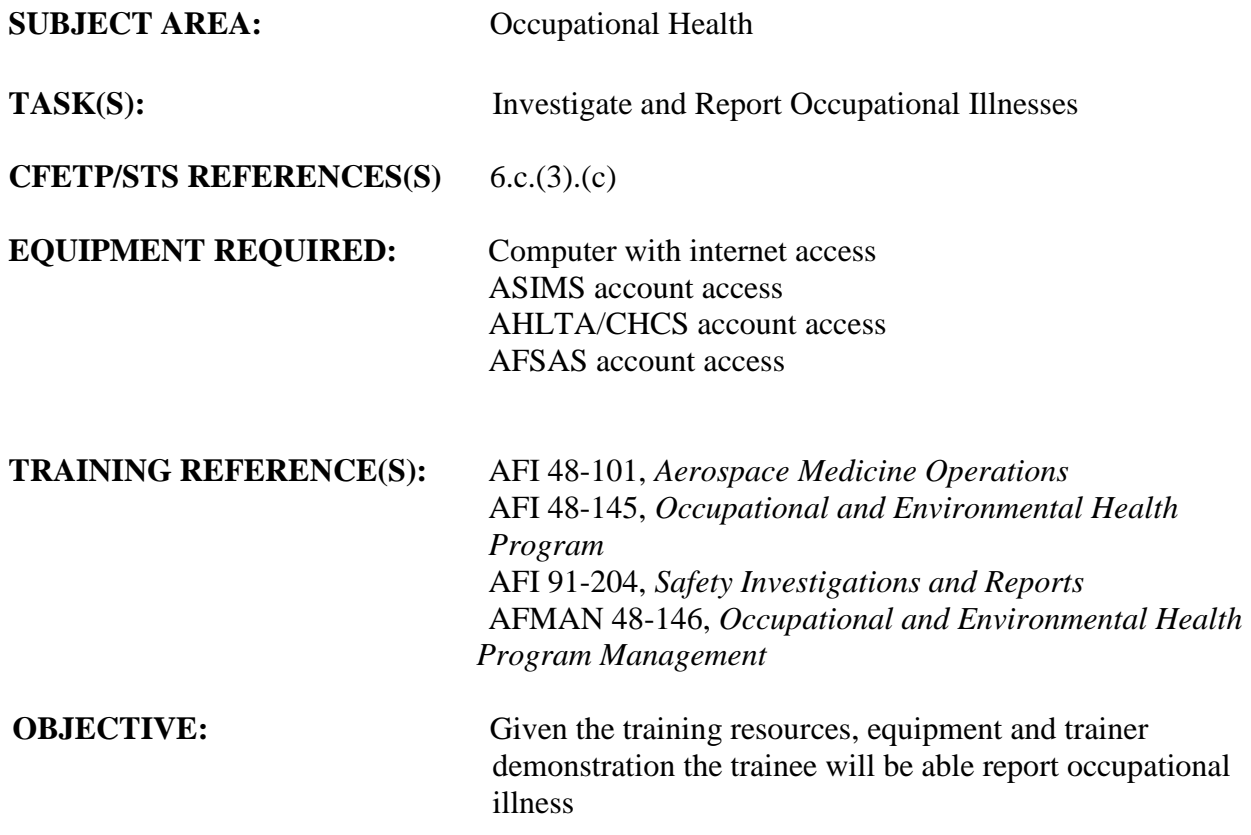

- 1. After the trainee has received instruction, allow sufficient practice on each part of the task.
- 2. The evaluator will STOP the procedure immediately and correct the trainee if performance could become detrimental to patient safety at any time.
- 3. Use the performance checklist to ensure all steps of the task are accomplished.
- 4. Document task competency upon completion of the evaluation in the trainee's AFTR record. Initial and all recurring evaluations should be documented in the AFTR record.

# *Vol 2 Module 8 INVESTIGATE AND REPORT OCCUPATIONAL ILLNESSES*

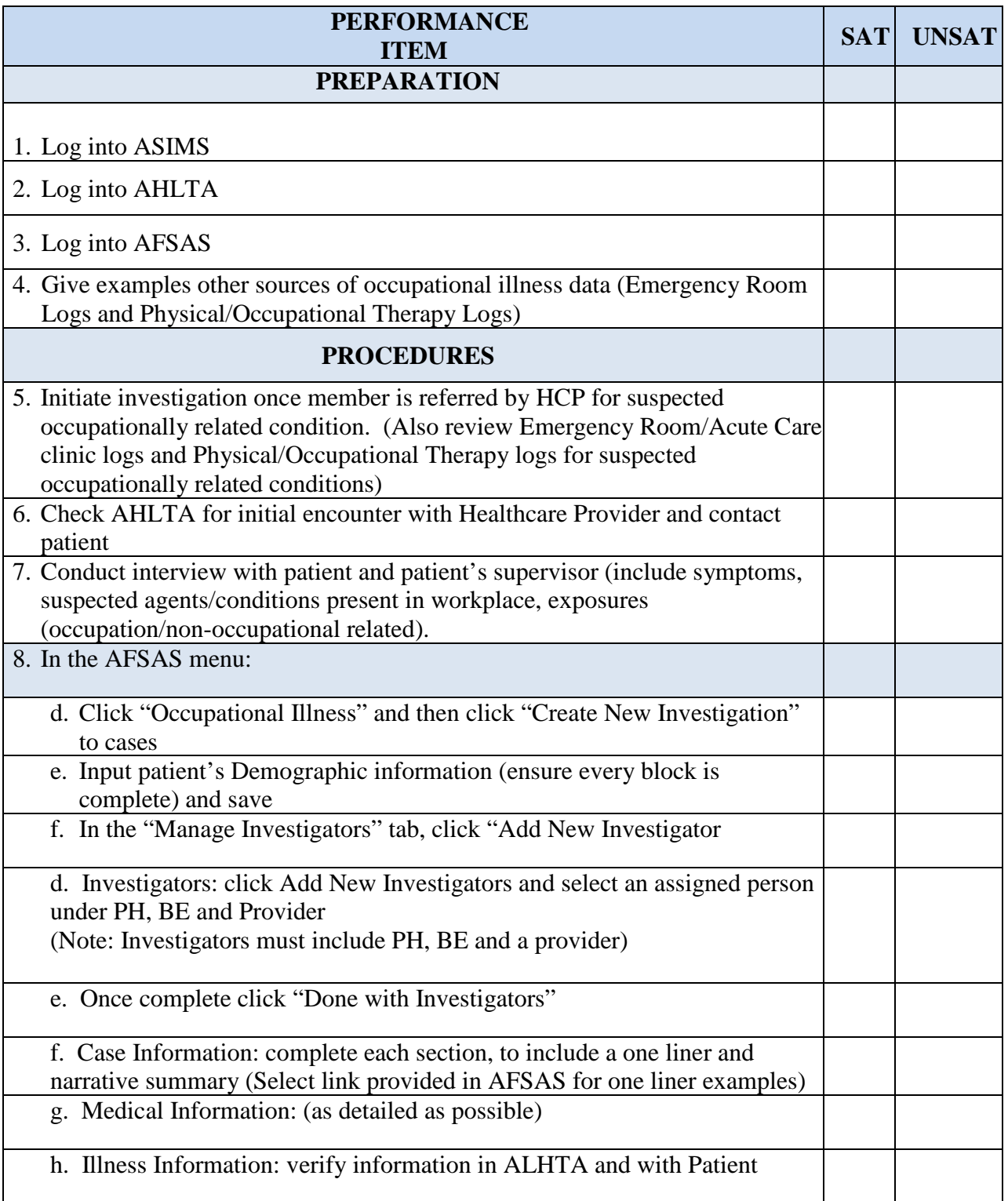

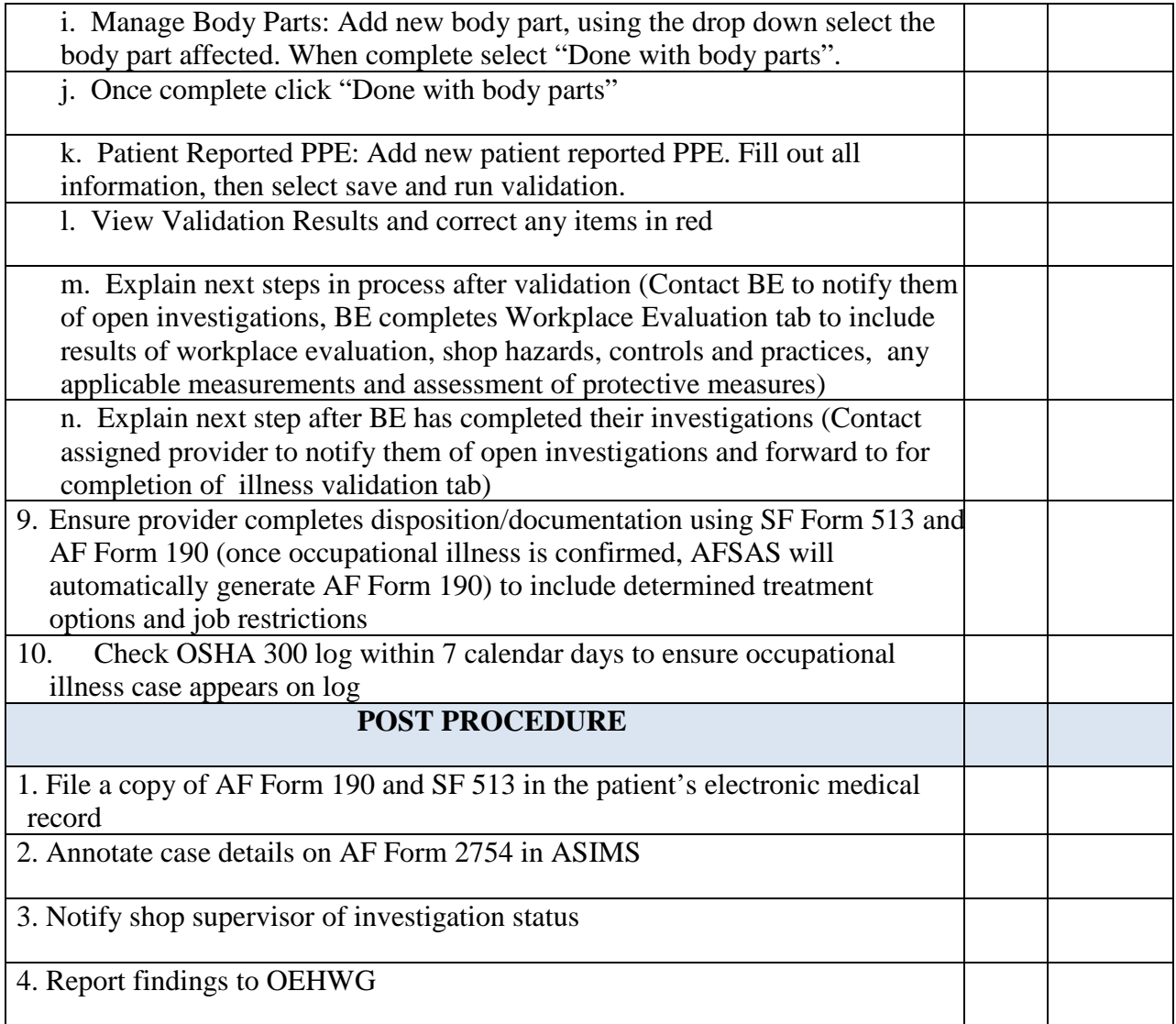

**FEEDBACK**: Using this checklist as a source of information, discuss the trainee's performance indicating strengths, weaknesses, suggested improvements, etc. If the trainee performed all steps of the task satisfactorily, document the results in the trainee's AFTR.

Trainee Signature/Date: / Trainer Signature/Date: /

Certifier Signature/Date: /

# *CONDUCT PEER REVIEW*

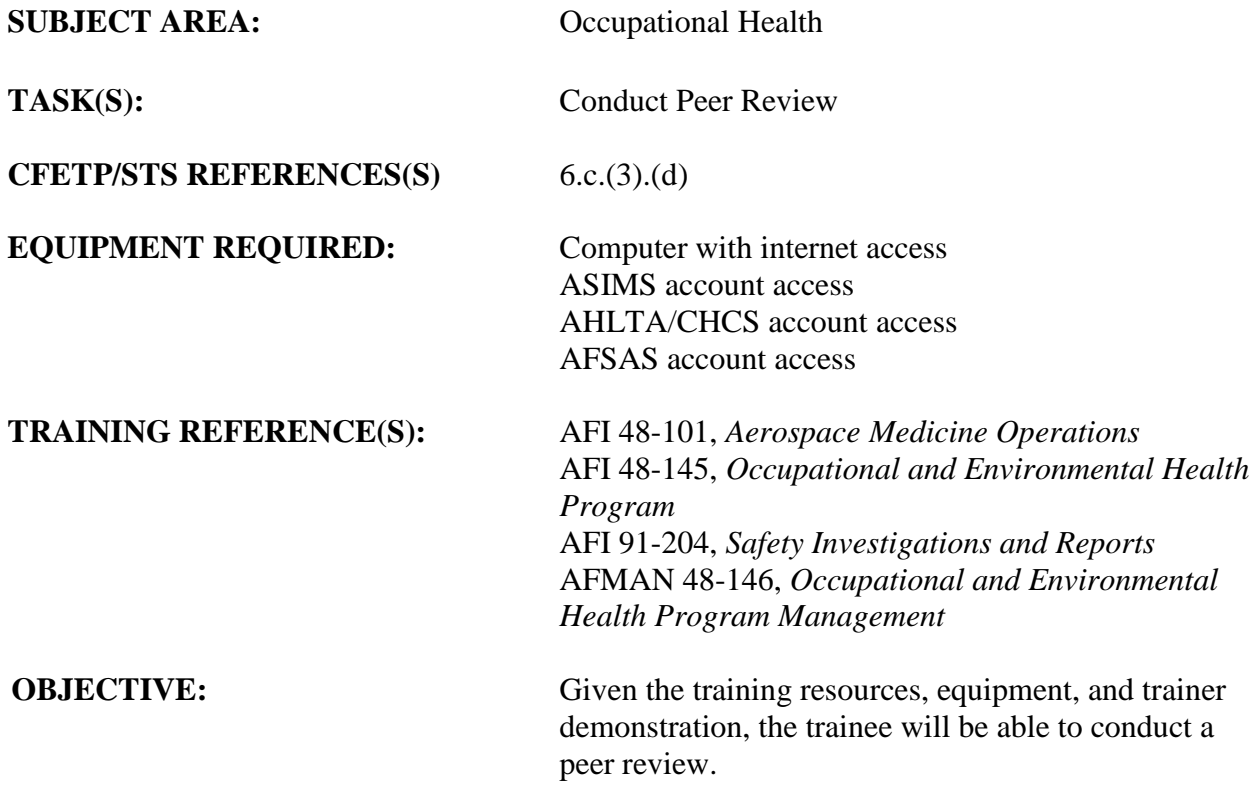

- 1. After the trainee has received instruction, allow sufficient practice on each part of the task.
- 2. The evaluator will STOP the procedure immediately and correct the trainee if performance could become detrimental to patient safety at any time.
- 3. Use the performance checklist to ensure all steps of the task are accomplished.
- 4. Document task competency upon completion of the evaluation in the trainee's AFTR. Initial and document all recurring evaluations in the trainee's AFTR.

# *Vol 2 Module 9 CONDUCT PEER REVIEW*

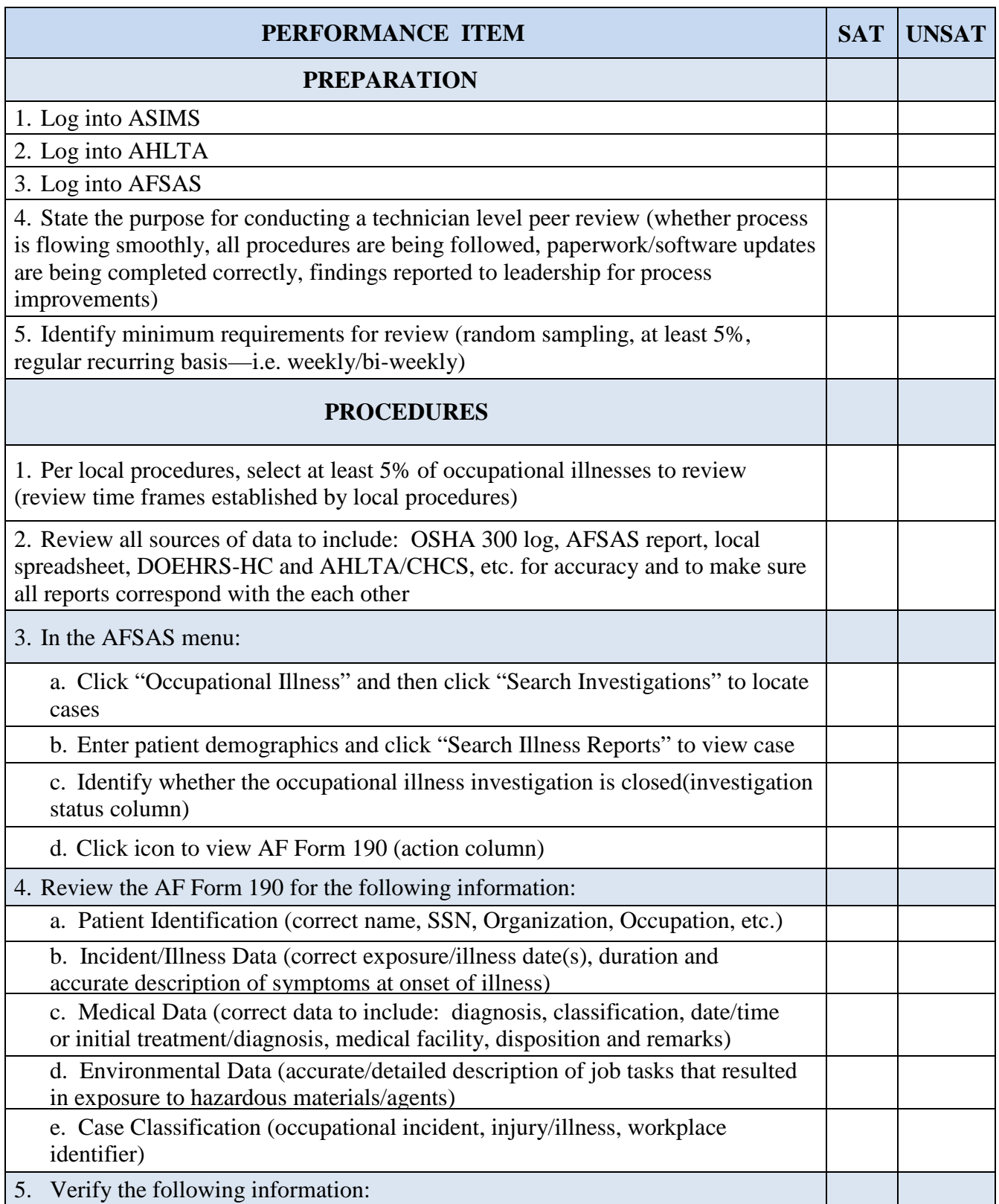

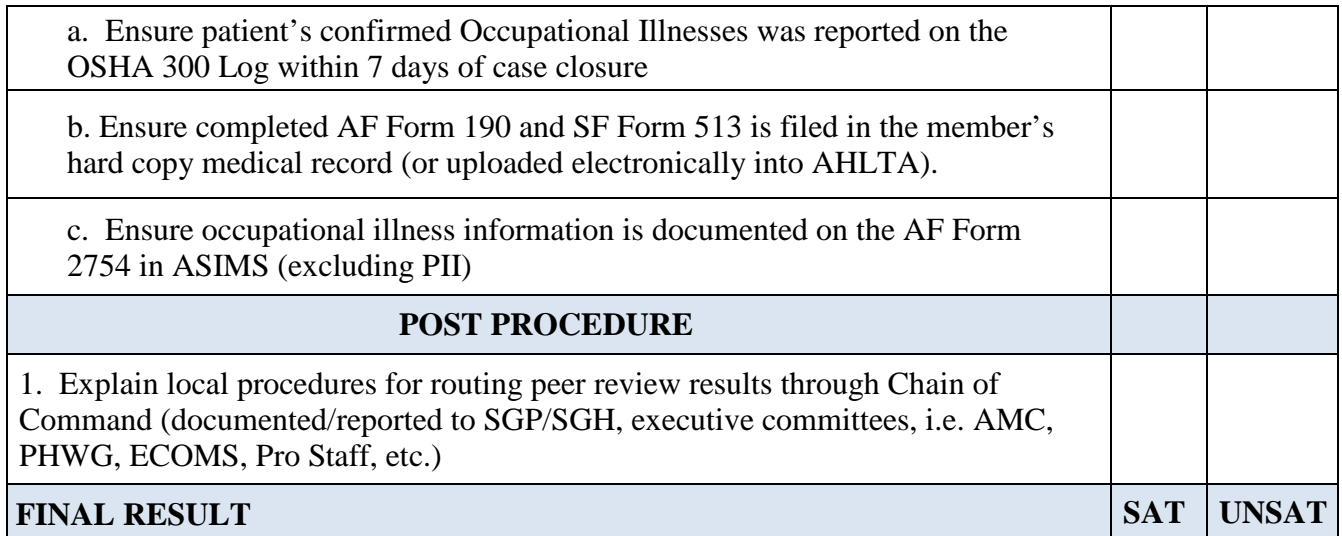

**FEEDBACK**: Using this checklist as a source of information, discuss the trainee's performance indicating strengths, weaknesses, suggested improvements, etc. If the trainee performed all steps of the task satisfactorily, document the results in the trainee's AFTR.

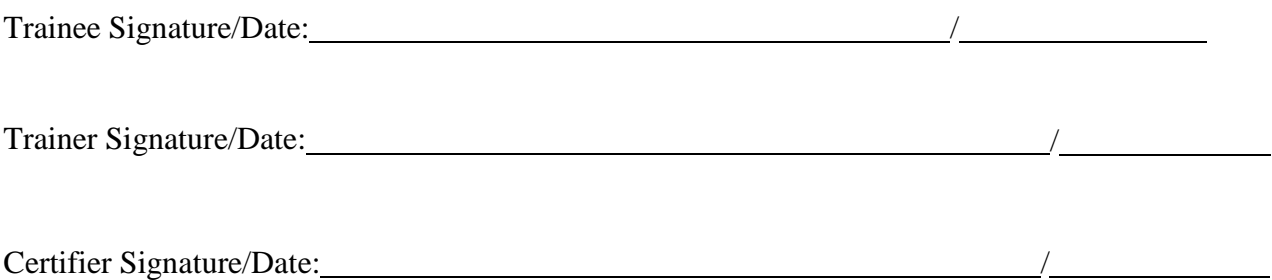

# *Identify Occupational Health Exam(s) and Regulatory Requirements*

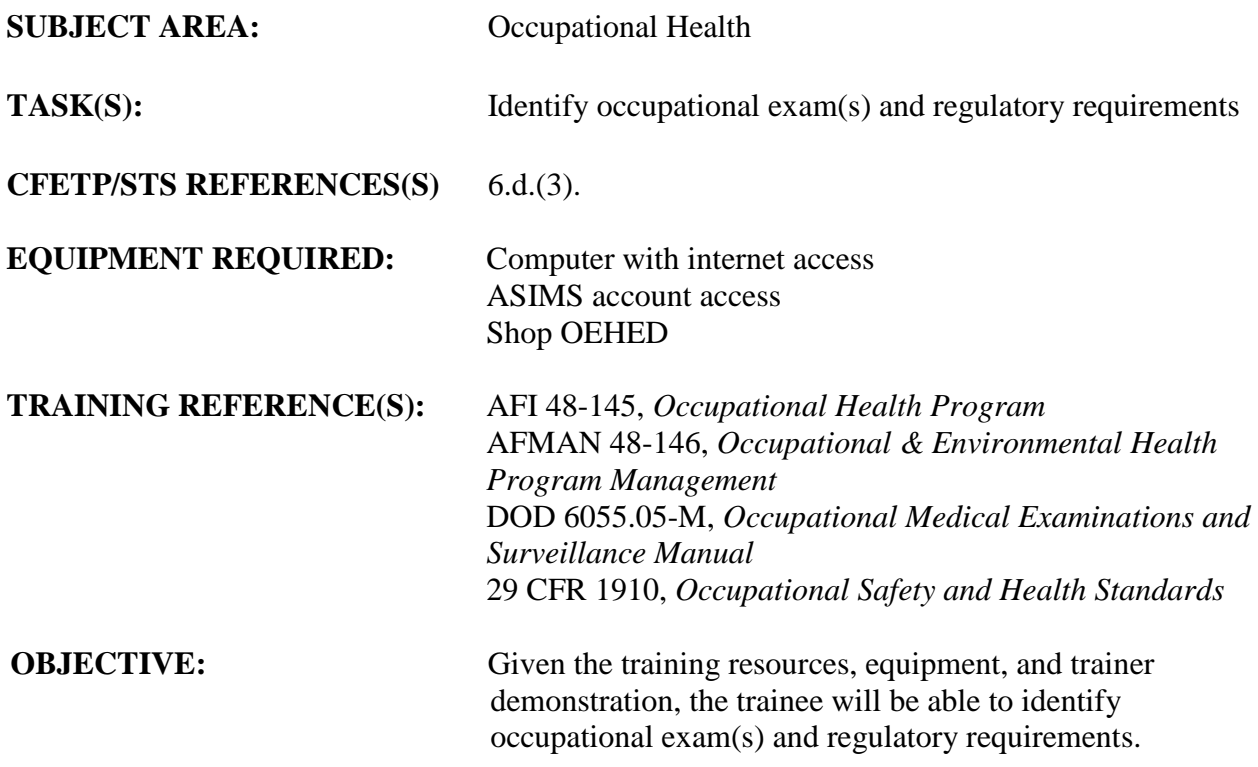

- 1. After the trainee has received instruction, allow sufficient practice on each part of the task.
- 2. The evaluator will STOP the procedure immediately and correct the trainee if performance could become detrimental to patient safety at any time.
- 3. Use the performance checklist to ensure all steps of the task are accomplished.
- 4. Document task competency upon completion of the evaluation in the trainee's AFTR. Initial and document all recurring evaluations in the trainee's AFT

# *Vol 2 Module 10 IDENTIFY OCCUPATIONAL HEALTH EXAM(S) AND REGULATORY REQUIREMENTS*

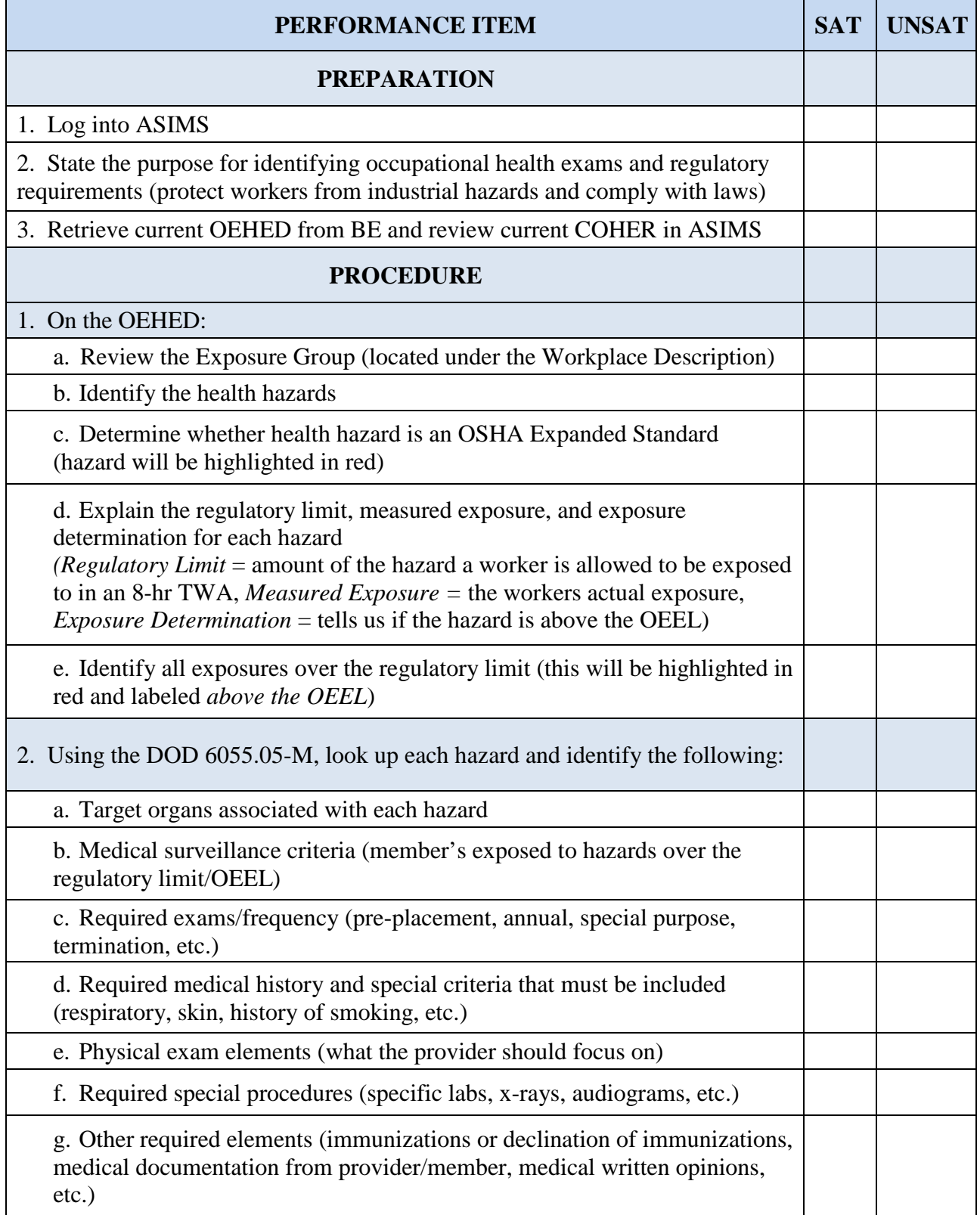

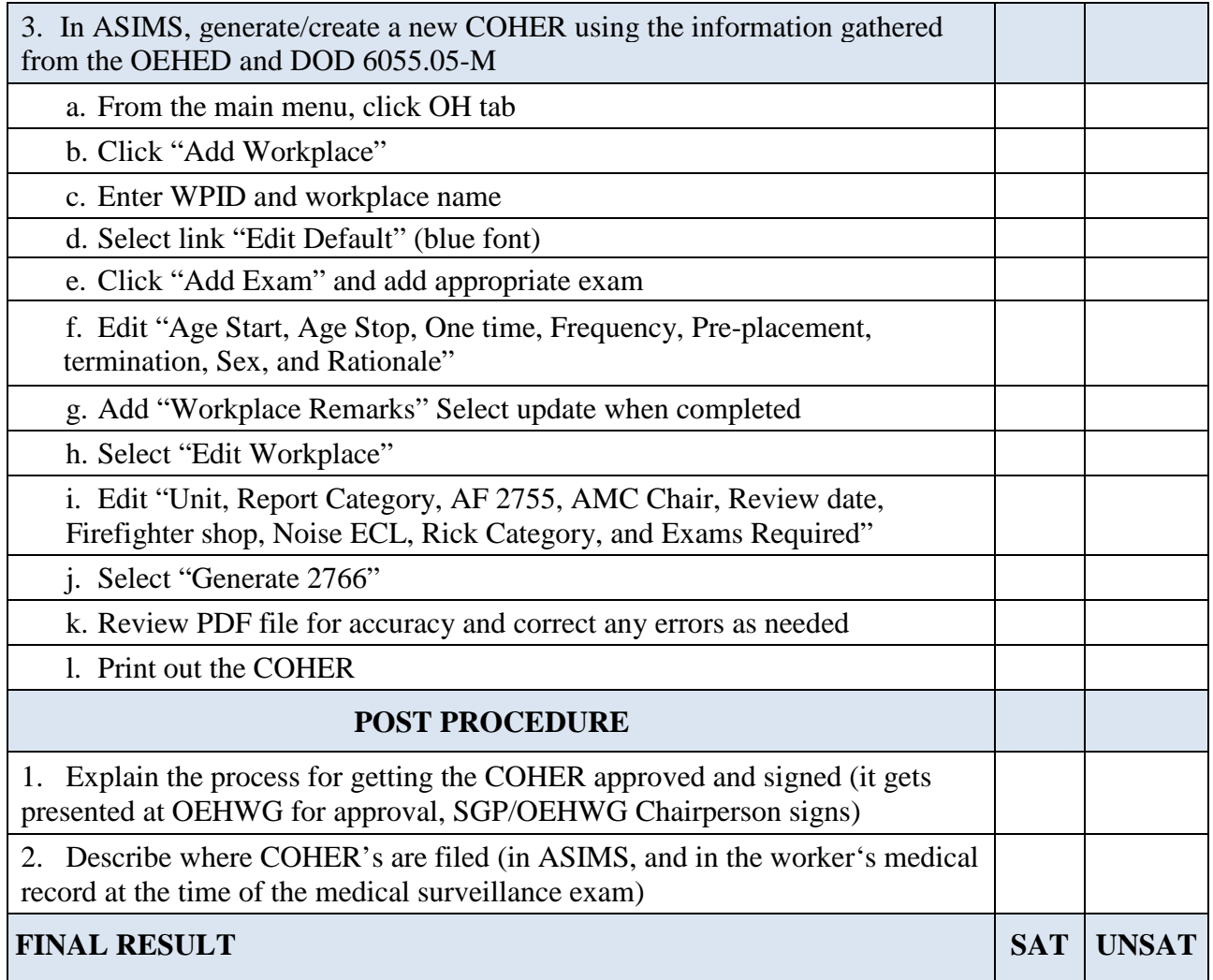

**FEEDBACK**: Using this checklist as a source of information, discuss the trainee's performance indicating strengths, weaknesses, suggested improvements, etc. If the trainee performed all steps of the task satisfactorily, document the results in the trainee's AFTR.

Trainee Signature/Date: /

Trainer Signature/Date: /

Certifier Signature/Date: /

# *Conduct Occupational Health Trend Analysis*

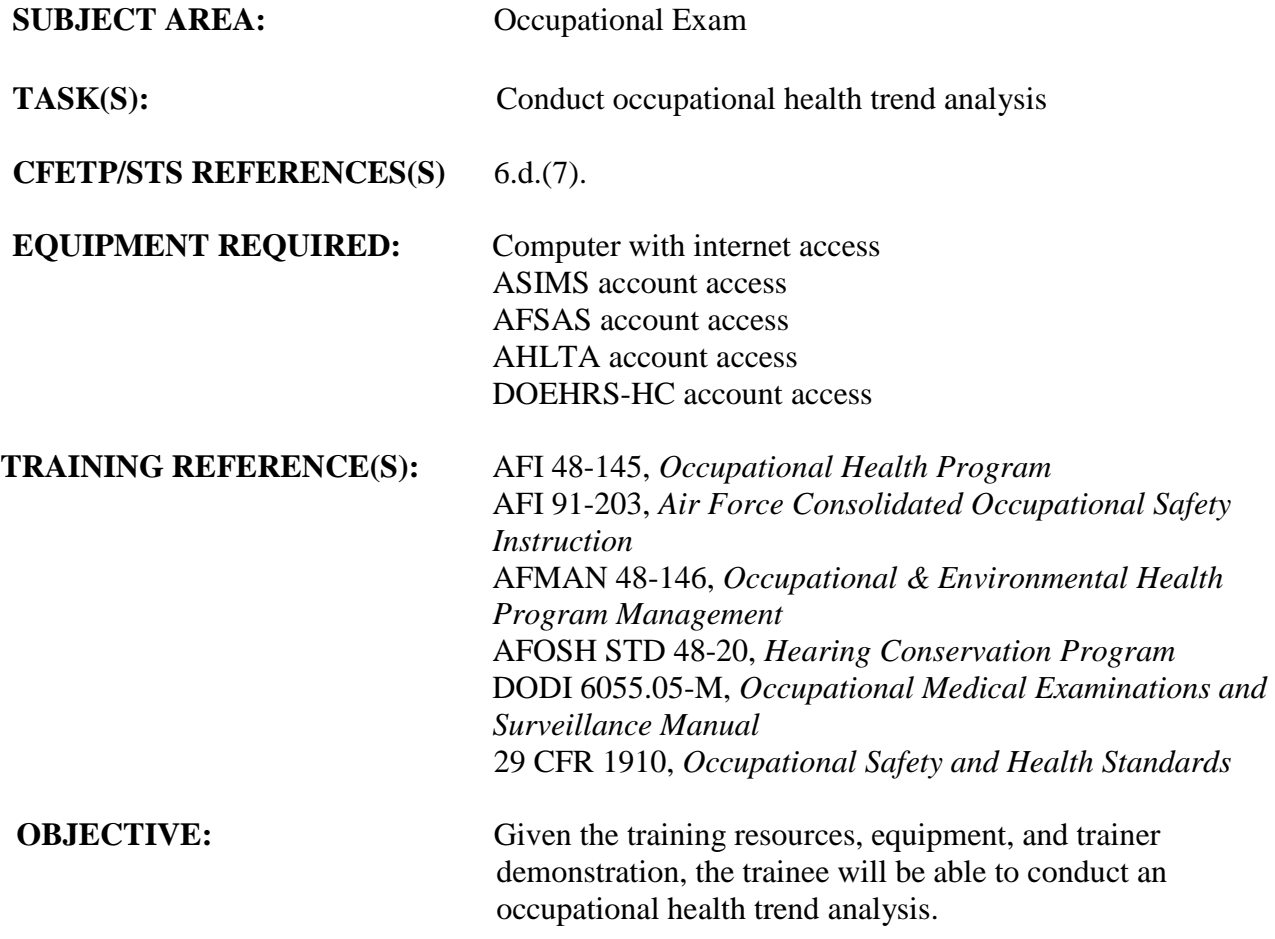

### **EVALUATION INSTRUCTIONS:**

1. After the trainee has received instruction, allow sufficient practice on each part of the task.

2. The evaluator will STOP the procedure immediately and correct the trainee if performance could become detrimental to patient safety at any time.

- 3. Use the performance checklist to ensure all steps of the task are accomplished.
- 4. Document task competency upon completion of the evaluation in the trainee's AFTR. Initial and document all recurring evaluations in the trainee's AFTR.

## *Vol 2 Module 11 CONDUCT OCCUPATIONAL HEALTH TREND ANALYSIS*

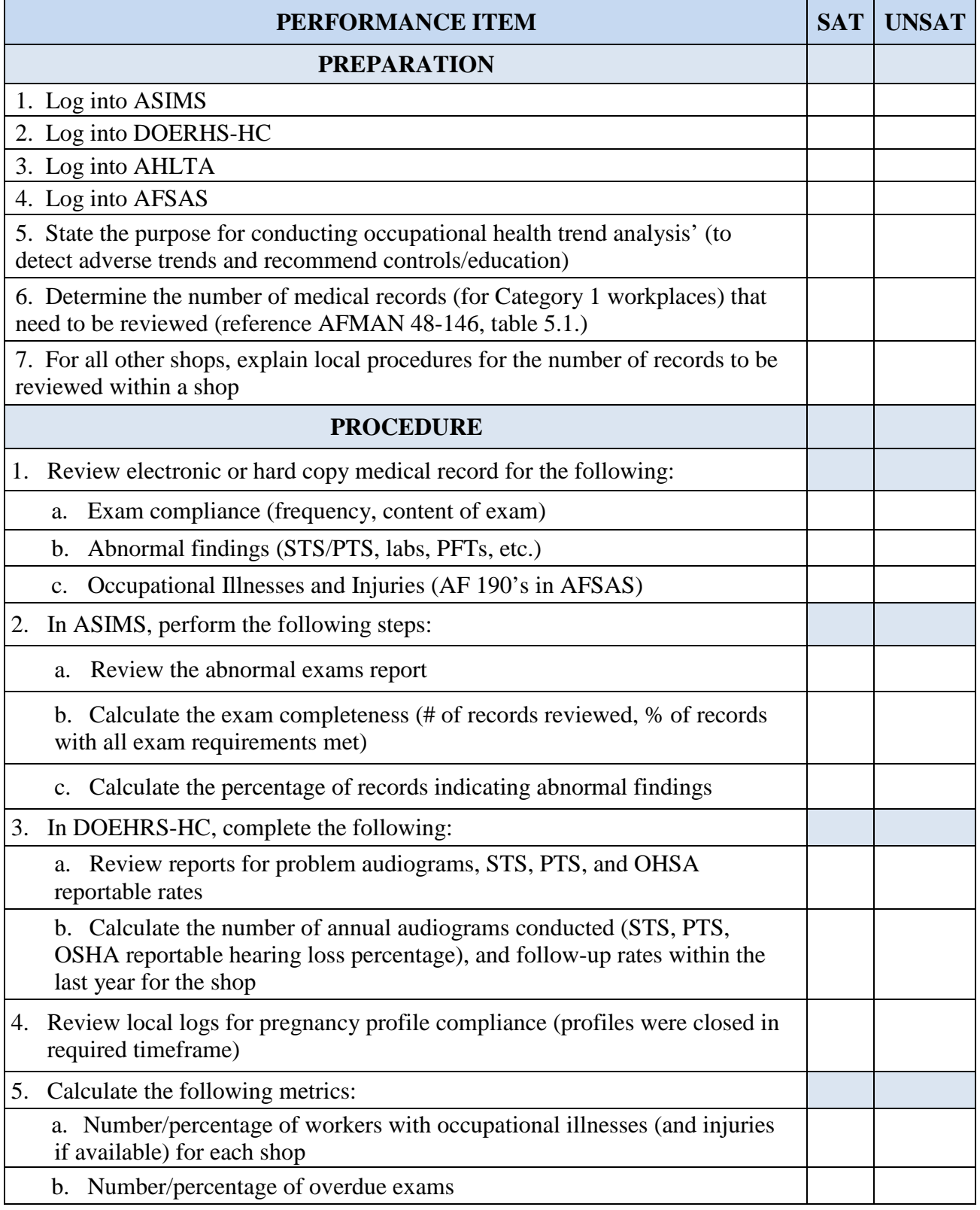

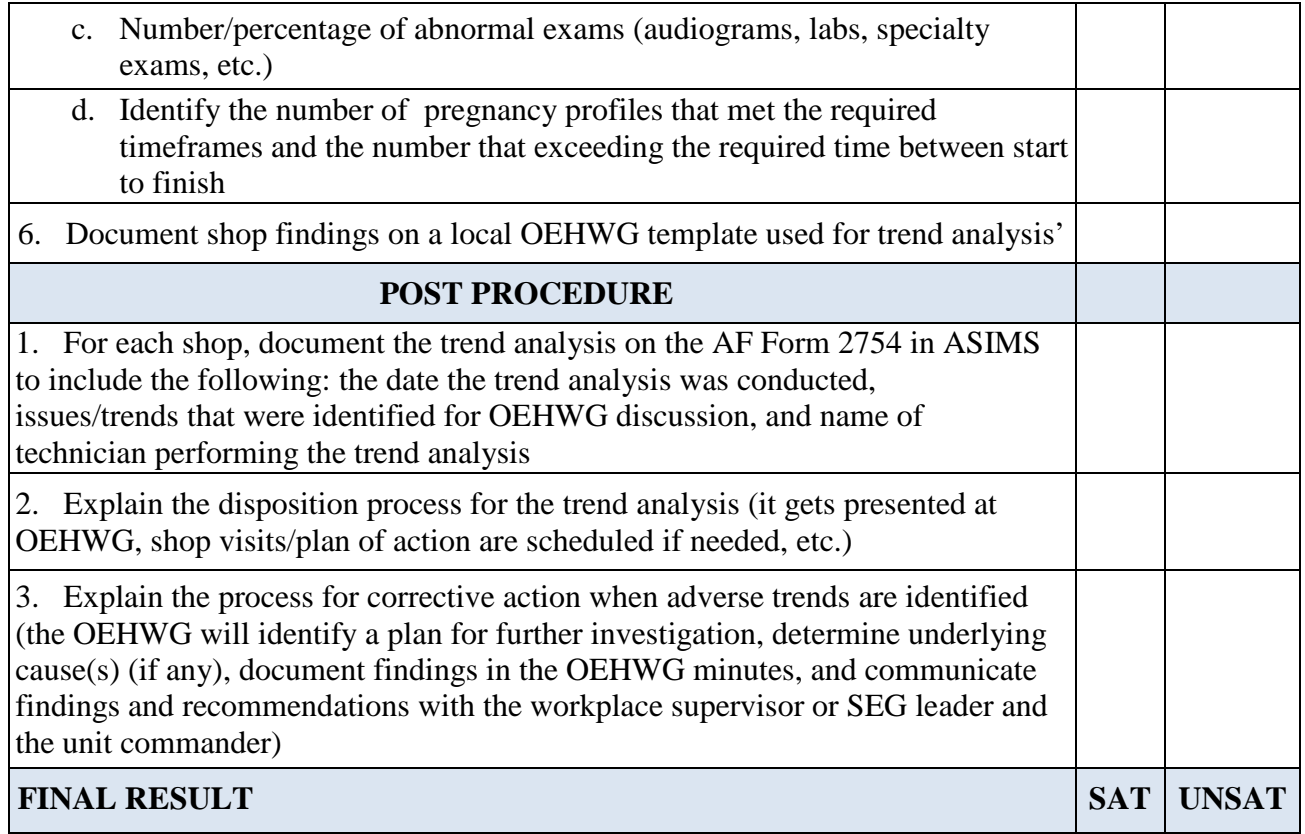

**FEEDBACK**: Using this checklist as a source of information, discuss the trainee's performance indicating strengths, weaknesses, suggested improvements, etc. If the trainee performed all steps of the task satisfactorily, document the results in the trainee's AFTR.

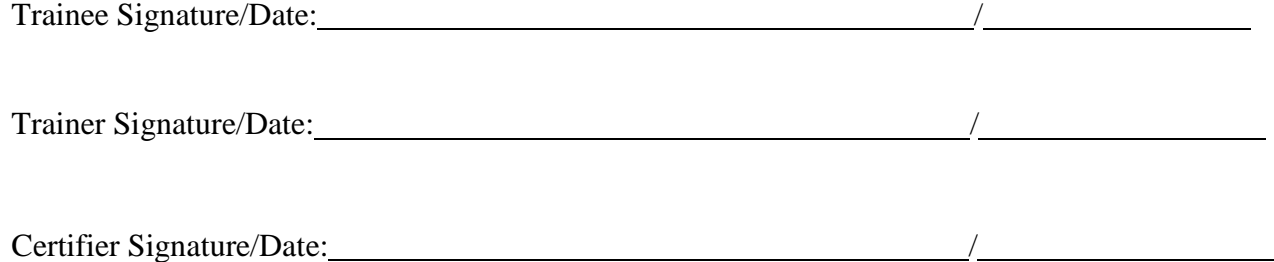

# *Conduct Occupational Health Medical Exam (OHME) Peer Review*

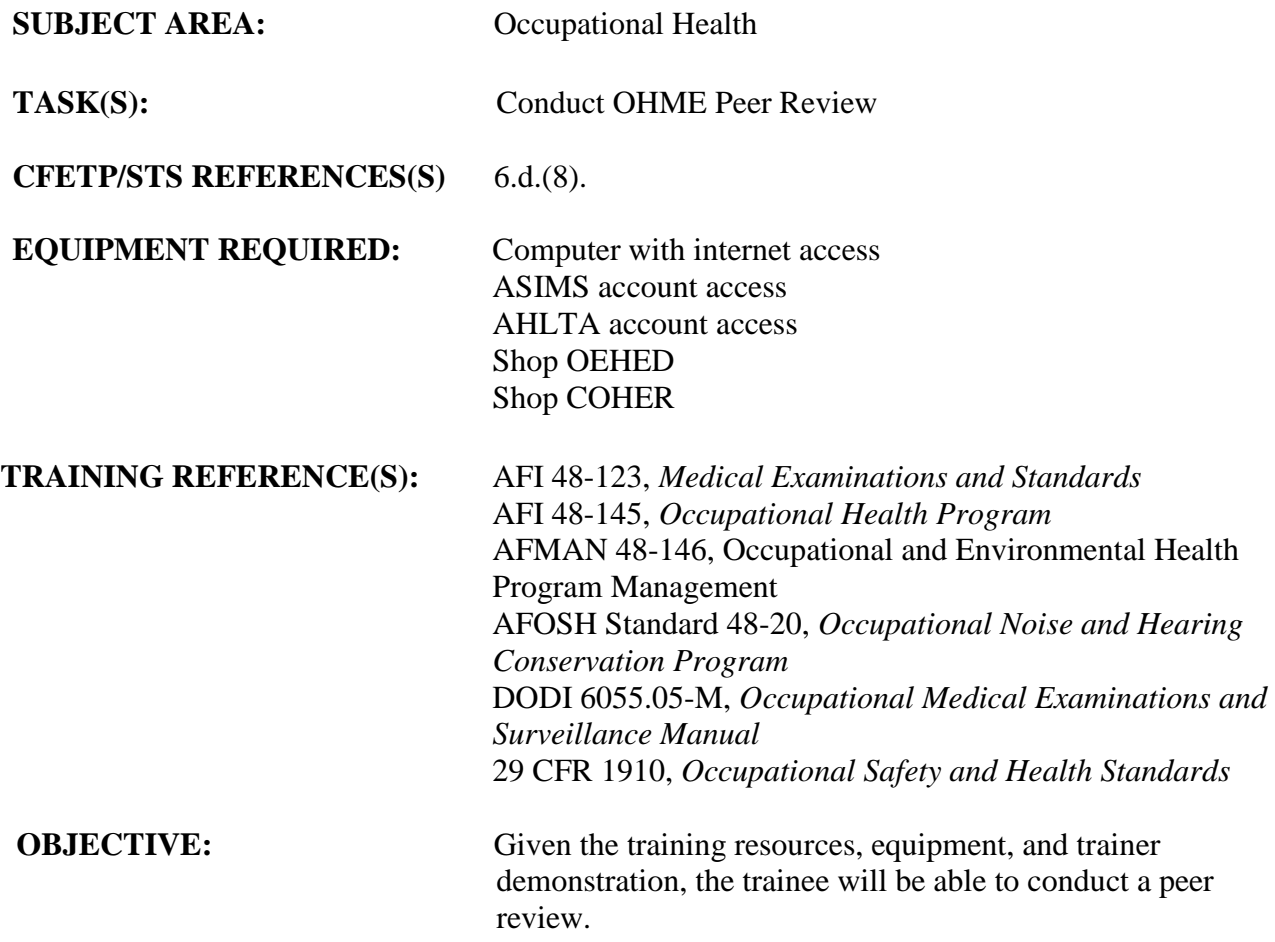

- 1. After the trainee has received instruction, allow sufficient practice on each part of the task.
- 2. The evaluator will STOP the procedure immediately and correct the trainee if performance could become detrimental to patient safety at any time.
- 3. Use the performance checklist to ensure all steps of the task are accomplished.
- 4. Document task competency upon completion of the evaluation in the trainee's AFTR. Initial and document all recurring evaluations in the trainee's AFTR.

# *Vol 2 Module 12 CONDUCT OHME PEER REVIEW*

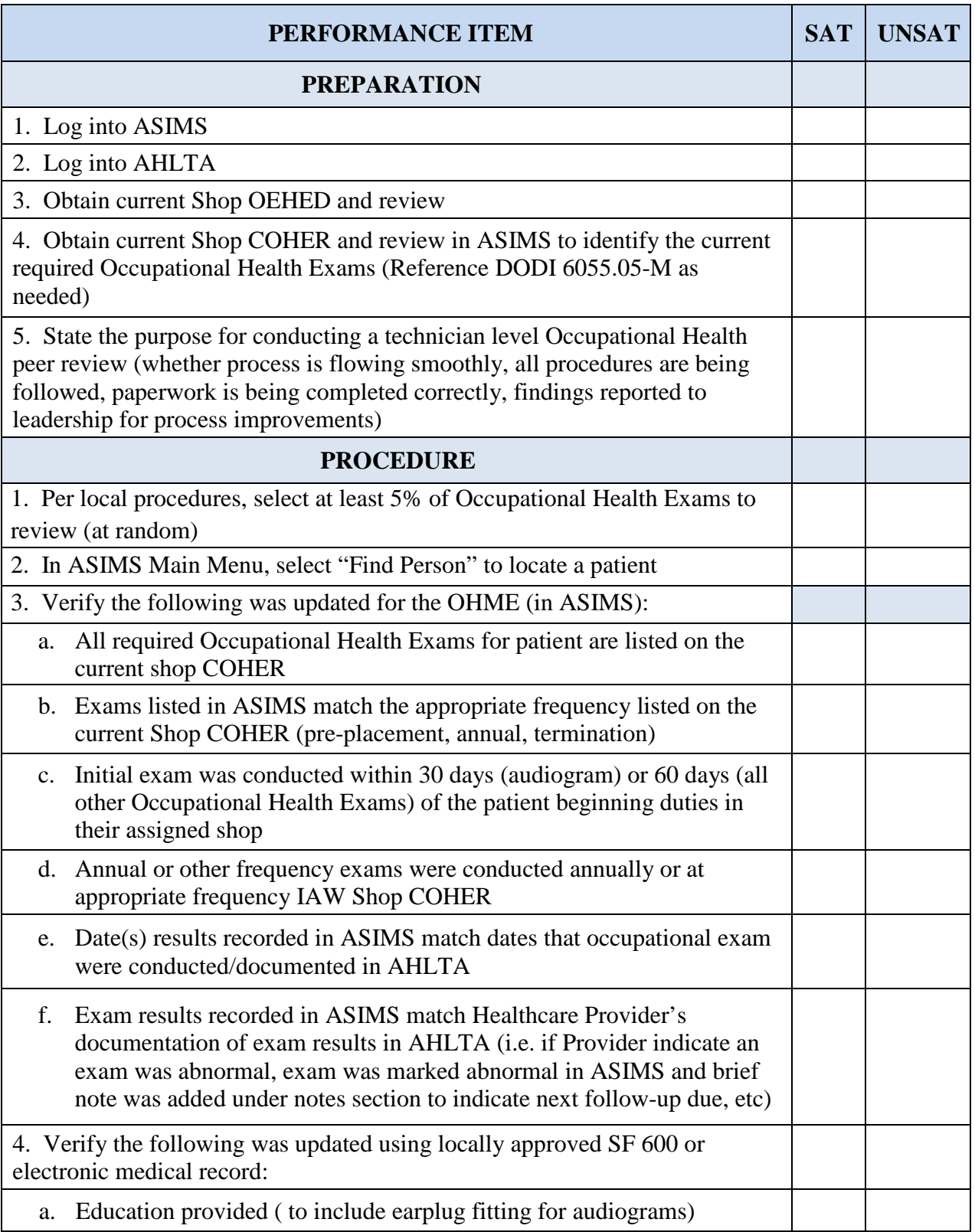

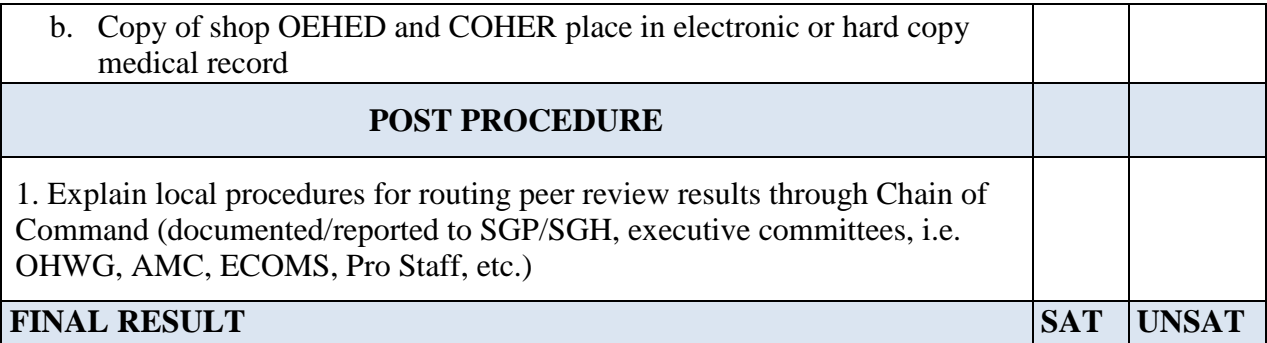

**FEEDBACK**: Using this checklist as a source of information, discuss the trainee's performance indicating strengths, weaknesses, suggested improvements, etc. If the trainee performed all steps of the task satisfactorily, document the results in the trainee's AFTR.

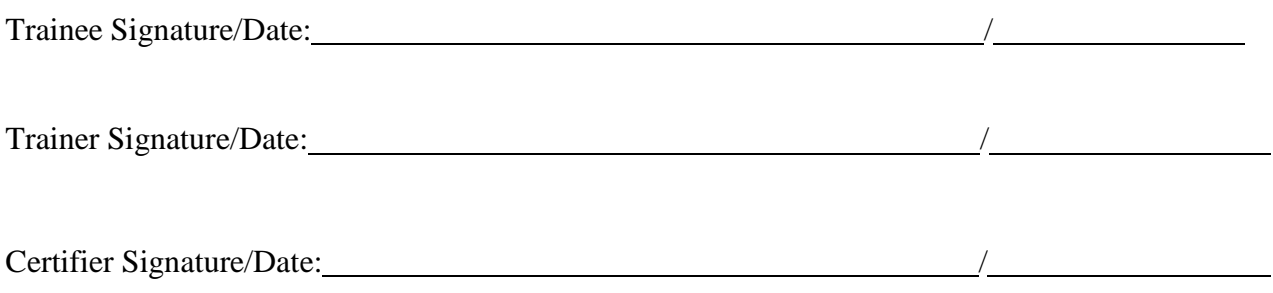

# *Conduct Peer Review*

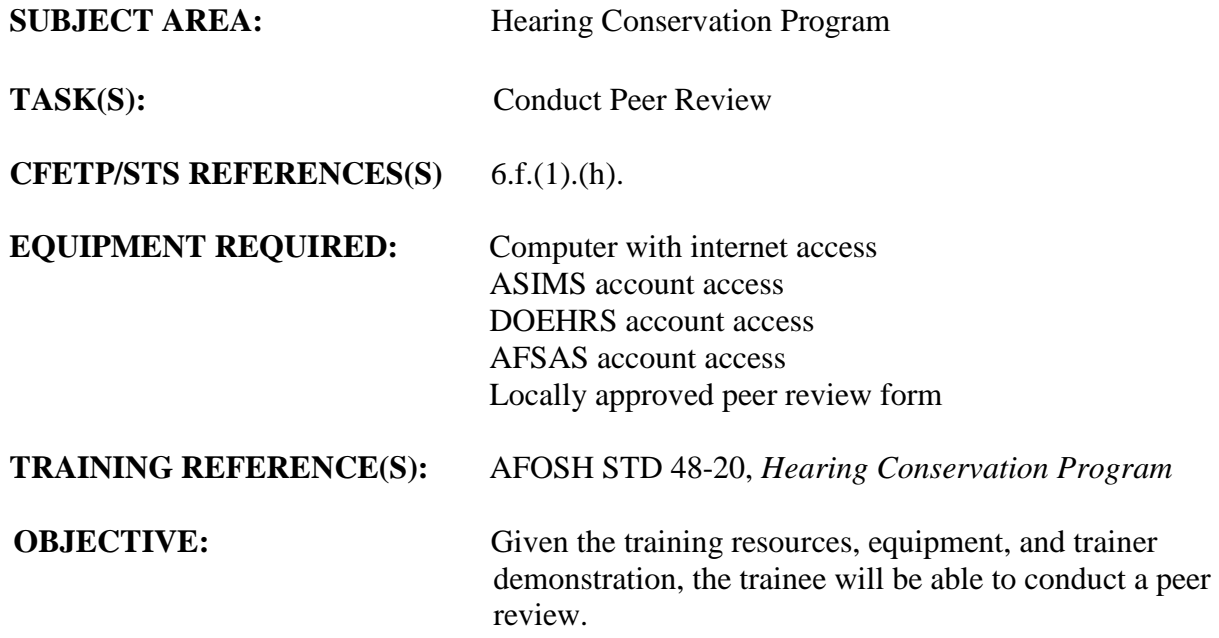

- 1. After the trainee has received instruction, allow sufficient practice on each part of the task.
- 2. The evaluator will STOP the procedure immediately and correct the trainee if performance could become detrimental to patient safety at any time.
- 3. Use the performance checklist to ensure all steps of the task are accomplished.
- 4. Document task competency upon completion of the evaluation in the trainee's AFTR. Initial and document all recurring evaluations in the trainee's AFTR.

# *Vol 2 Module 13* **CONDUCT PEER REVIEW**

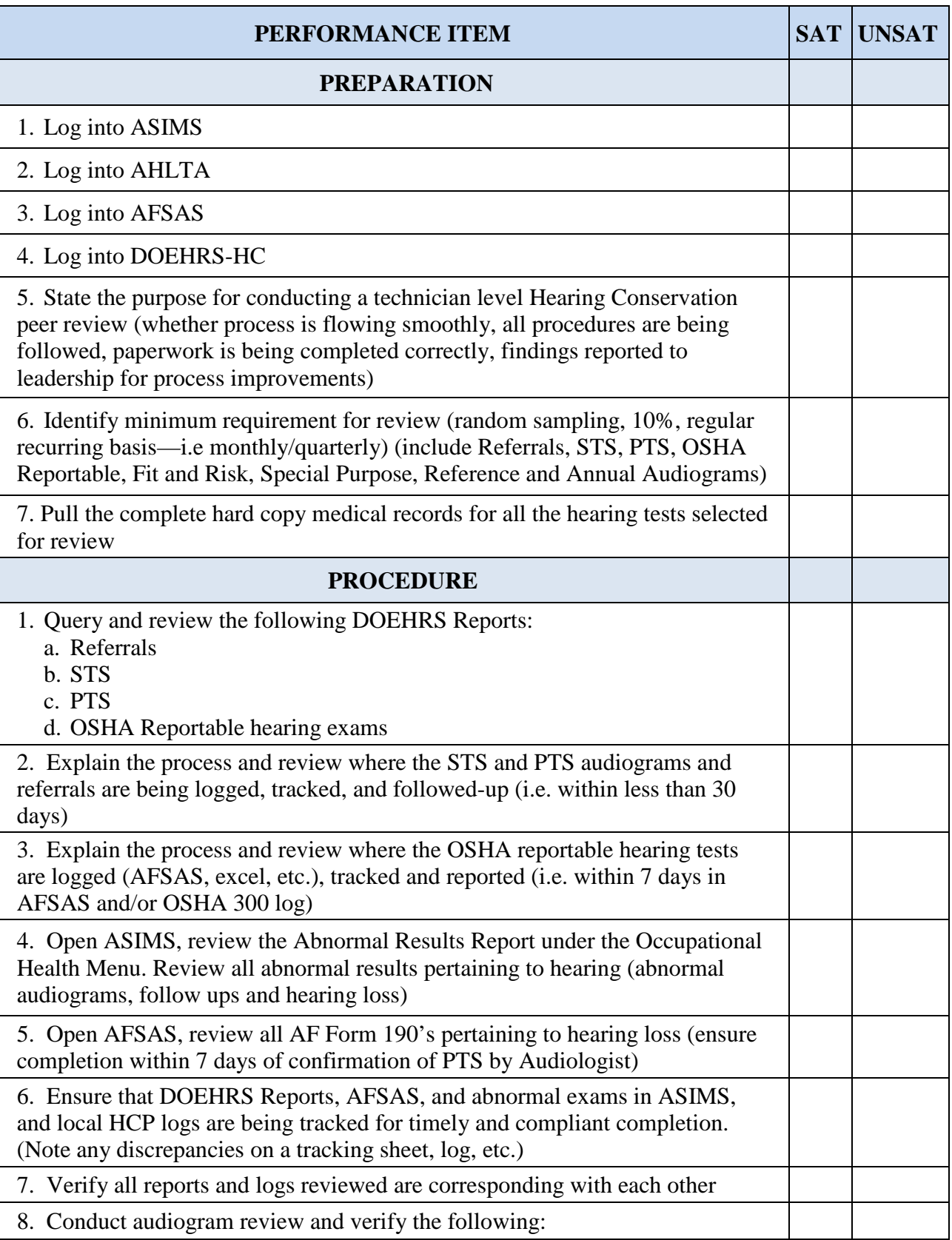

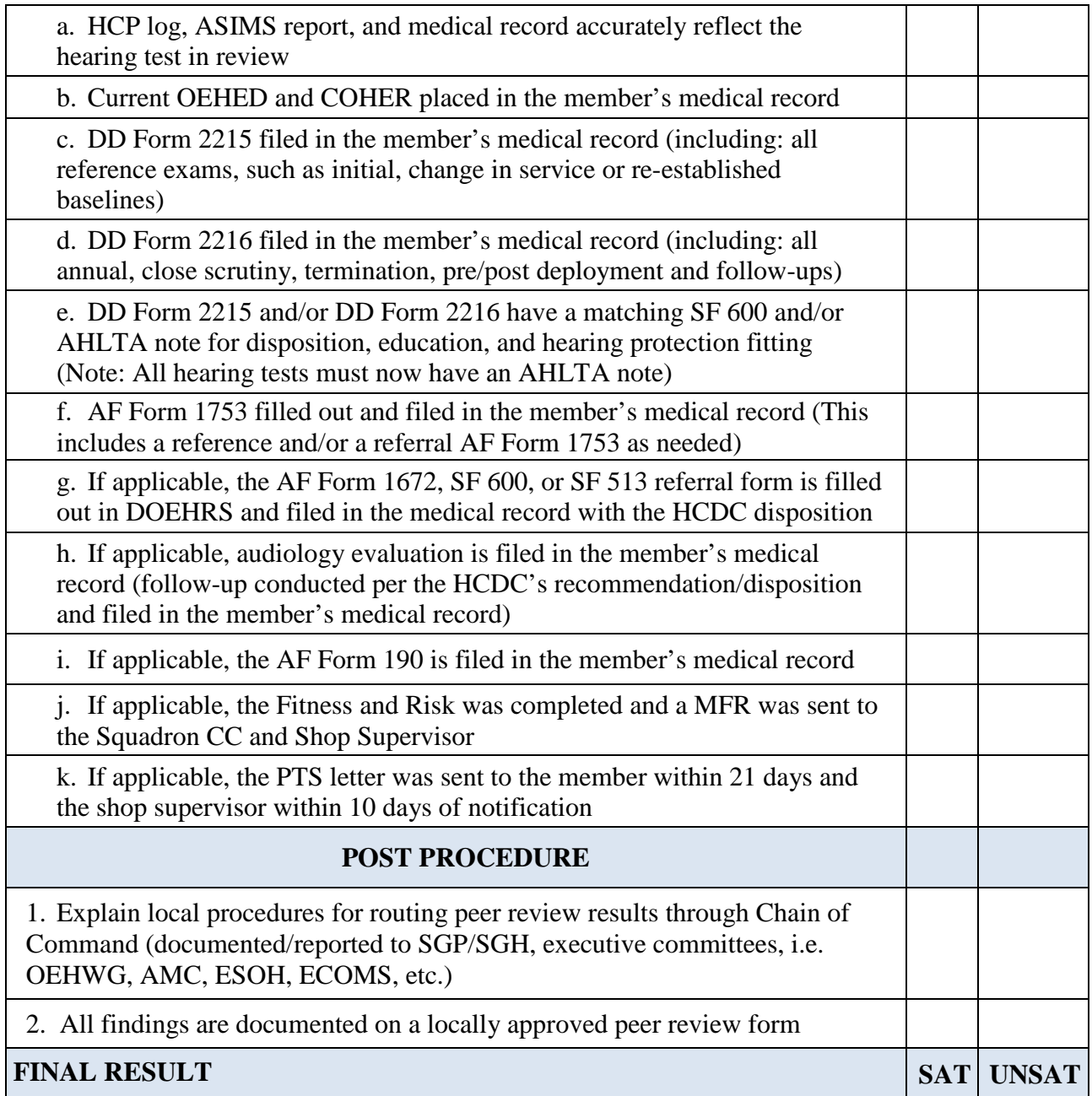

FEEDBACK: Using this checklist as a source of information, discuss the trainee's performance indicating strengths, weaknesses, suggested improvements, etc. If the trainee performed all steps of the task satisfactorily, document the results in the trainee's AFTR.

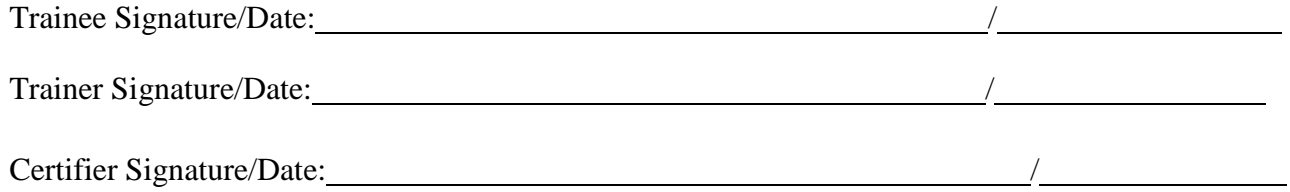

# *Monitor Personnel Exposed to Bloodborne Pathogens*

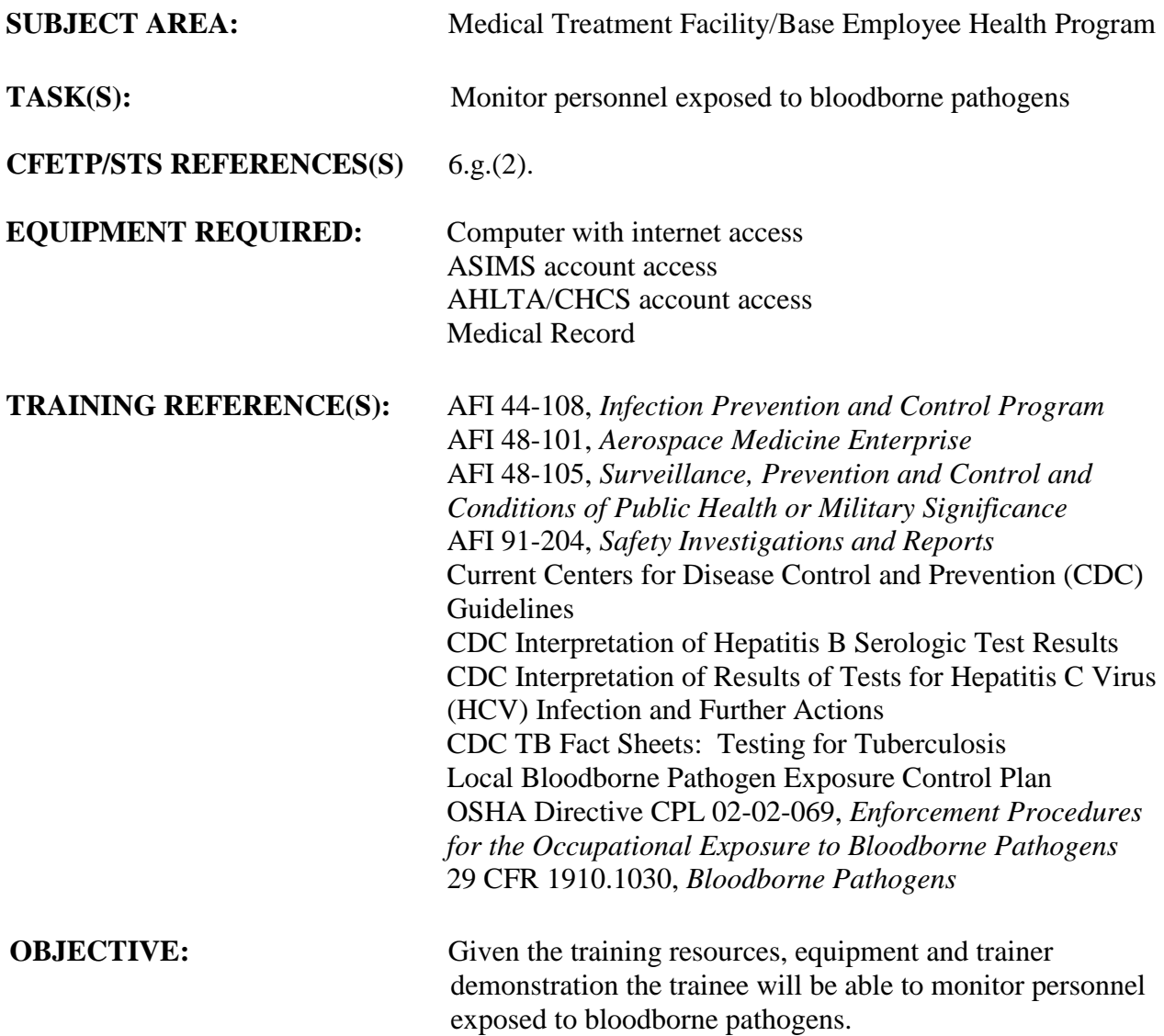

- 1. After the trainee has received instruction, allow sufficient practice on each part of the task.
- 2. The evaluator will STOP the procedure immediately and correct the trainee if performance could become detrimental to patient safety at any time.
- 3. Use the performance checklist to ensure all steps of the task are accomplished.
- 4. Document task competency upon completion of the evaluation in the trainee's AFTR. Initial and document all recurring evaluations in the trainee's AFTR.

## *Vol 2 Module 14 MONITOR PERSONNEL EXPOSED TO BLOODBORNE PATHOGENS*

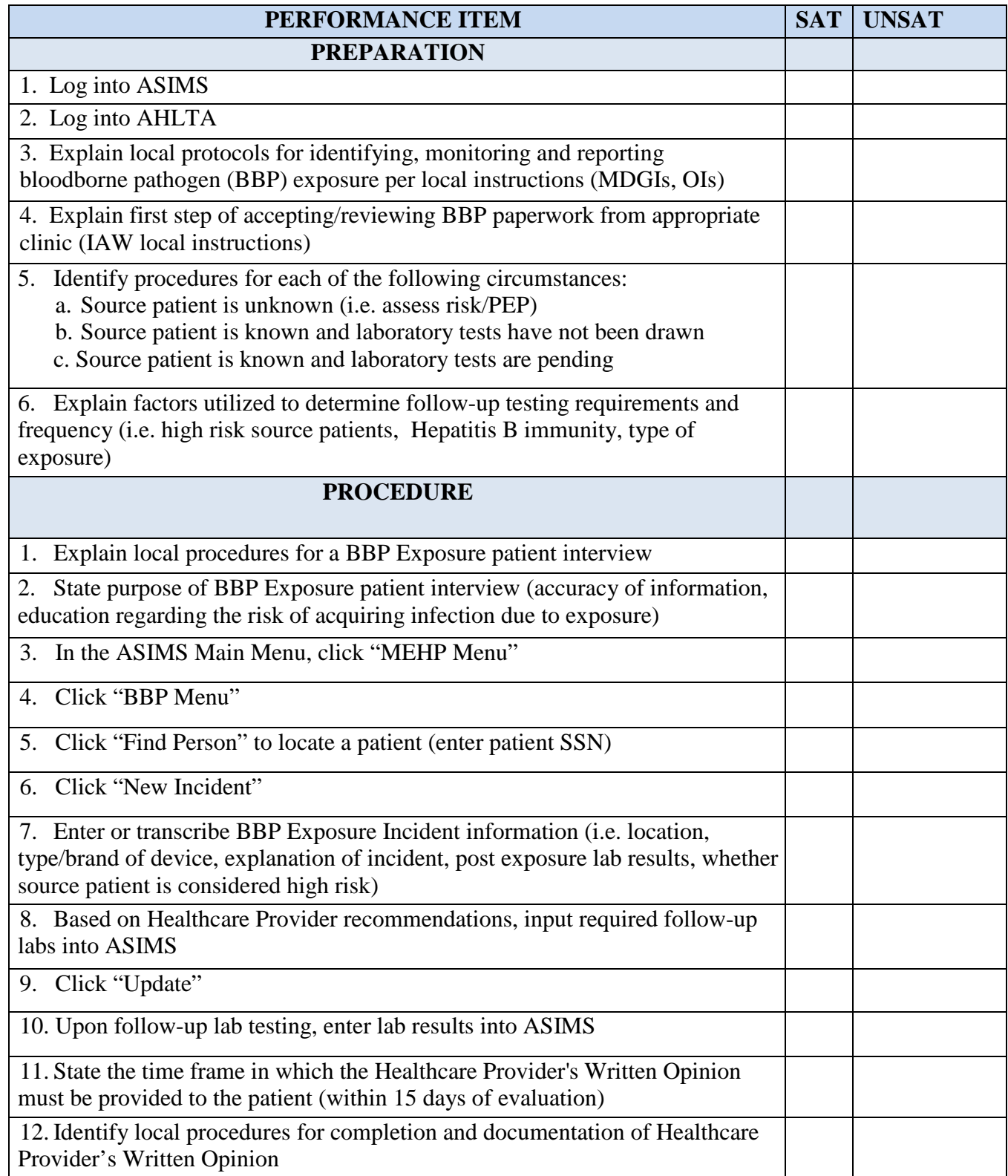

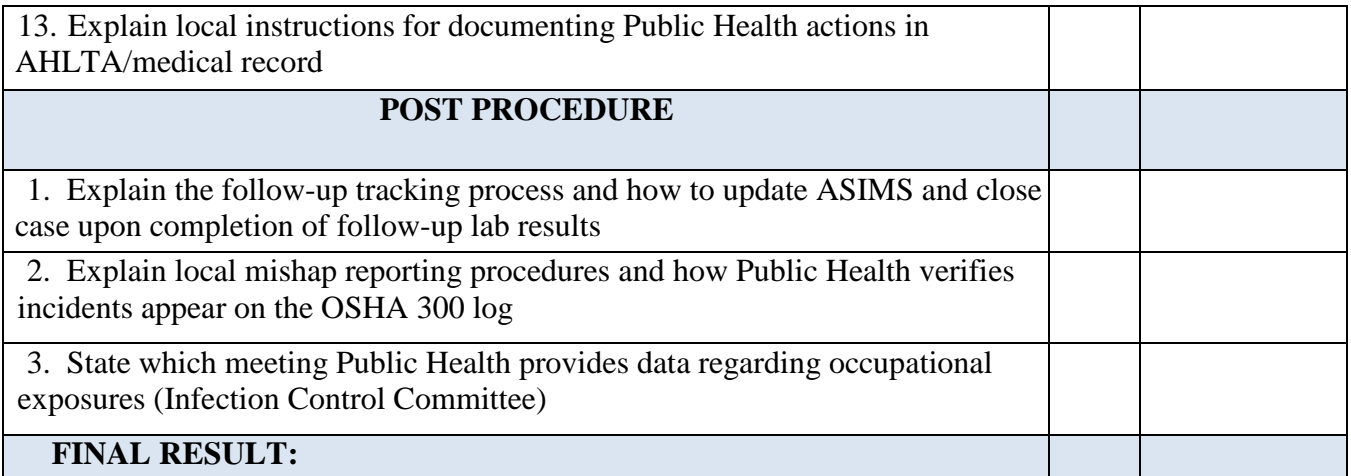

**FEEDBACK**: Using this checklist as a source of information, discuss the trainee's performance indicating strengths, weaknesses, suggested improvements, etc. If the trainee performed all steps of the task satisfactorily, document the results in the trainee's AFTR.

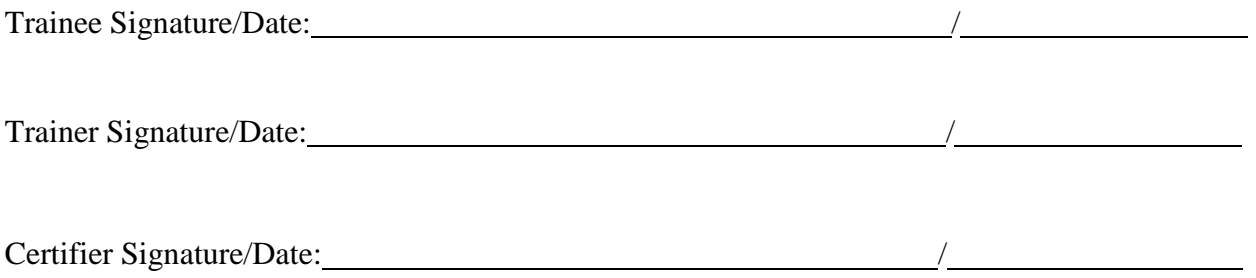

# *Bloodborne Pathogen Exposure Peer Review*

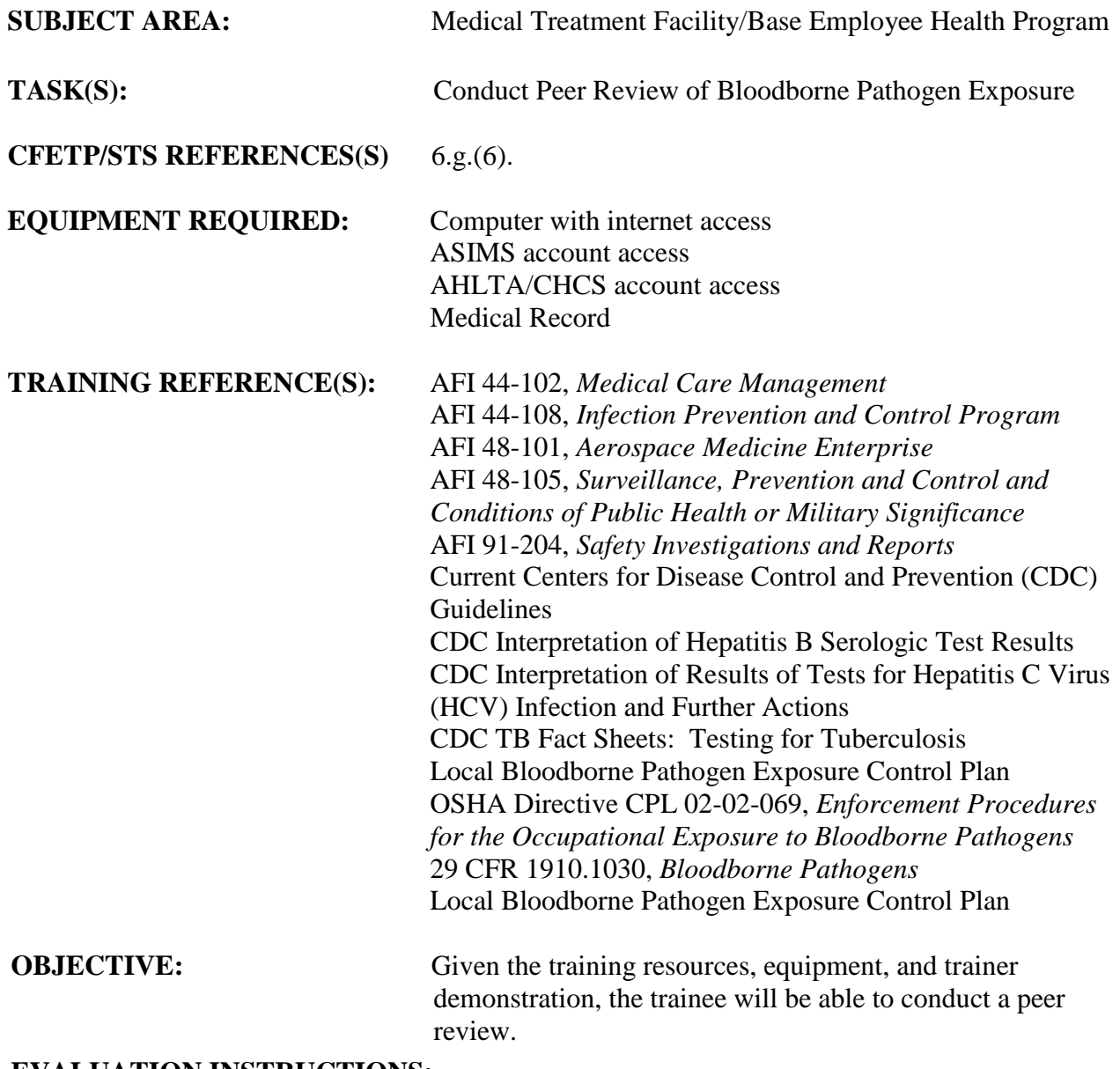

- 1. After the trainee has received instruction, allow sufficient practice on each part of the task.
- 2. The evaluator will STOP the procedure immediately and correct the trainee if performance could become detrimental to patient safety at any time.
- 3. Use the performance checklist to ensure all steps of the task are accomplished.
- 6. Document task competency upon completion of the evaluation in the trainee's AFTR. Initial and document all recurring evaluations in the trainee's AFTR.

### *Vol 2 Module 15 BLOODBORNE PATHOGEN EXPOSURE PEER REVIEW*

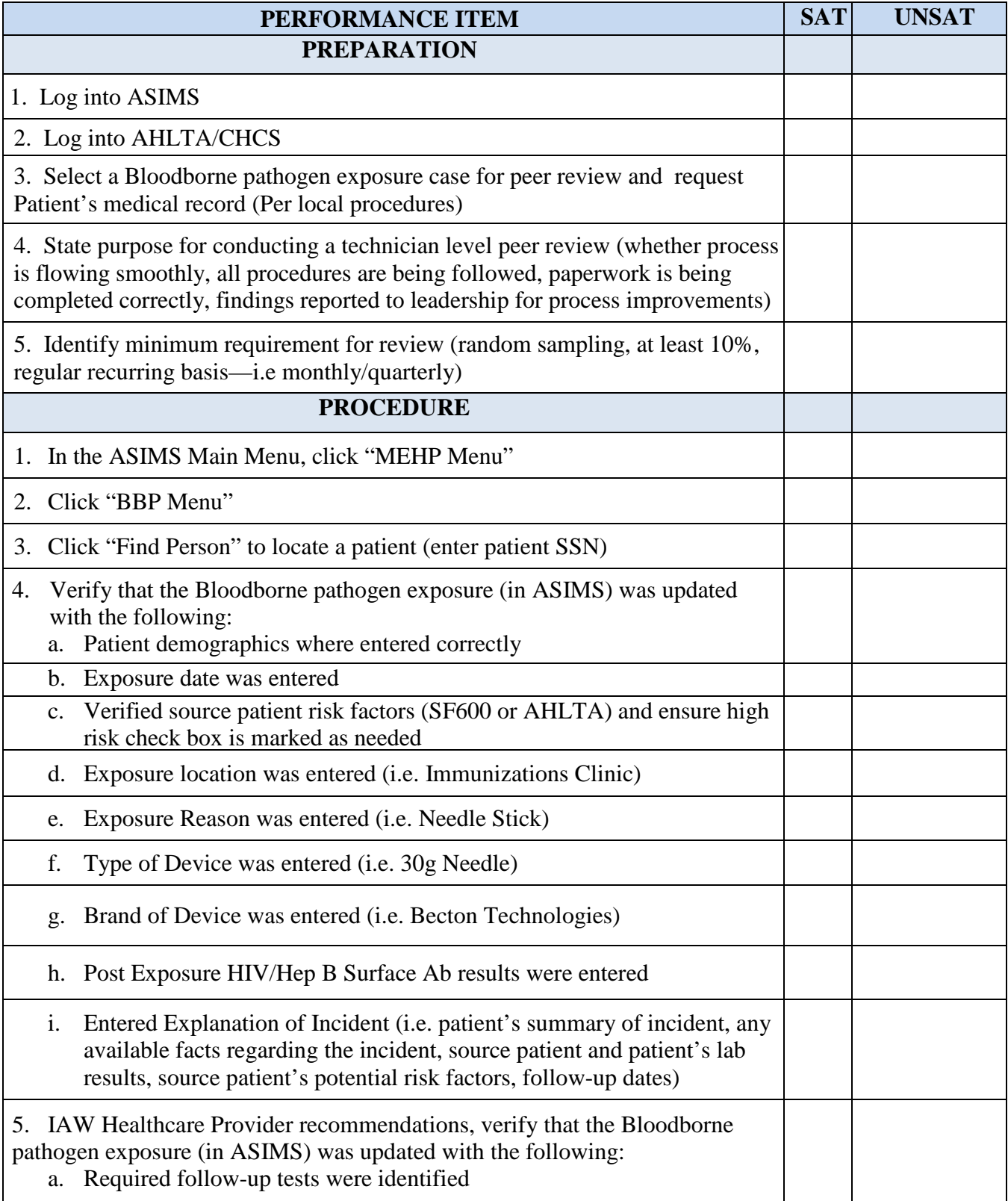

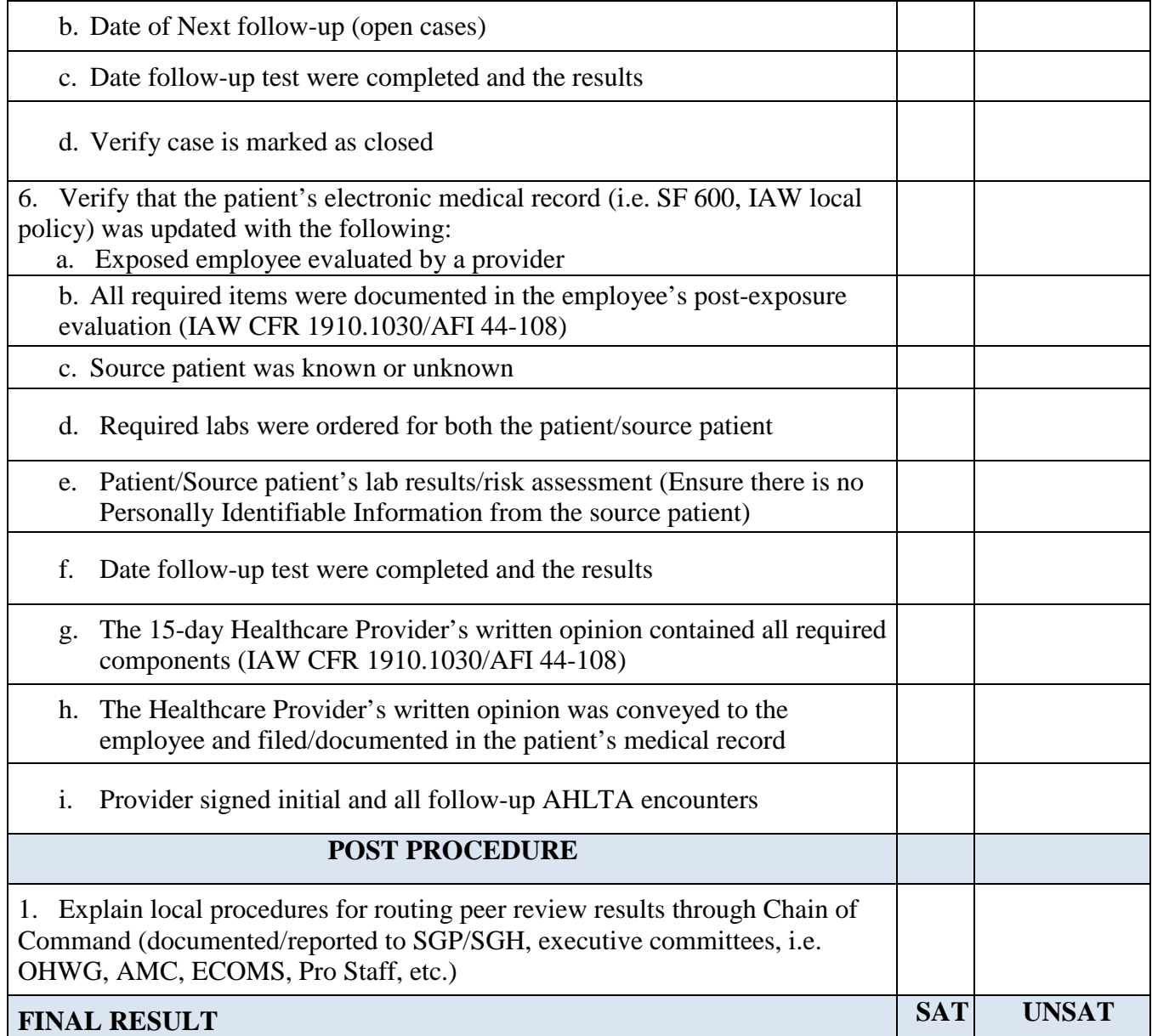

**FEEDBACK:** Using this checklist as a source of information, discuss the trainee's performance indicating strengths, weaknesses, suggested improvements, etc. If the trainee performed all steps of the task satisfactorily, document the results in the trainee's AFTR.

Trainee Signature/Date: /

Trainer Signature/Date: /

Certifier Signature/Date: /

# *Conduct Peer Review*

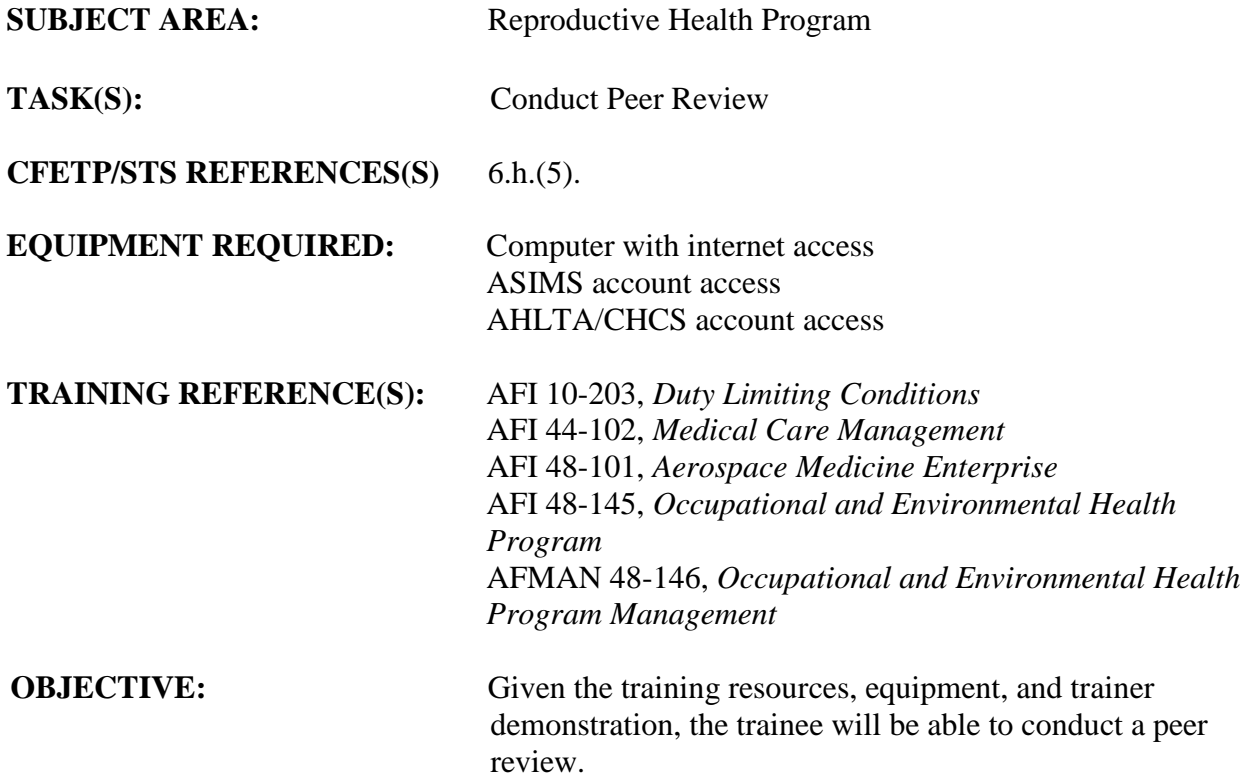

- 1. After the trainee has received instruction, allow sufficient practice on each part of the task.
- 2. The evaluator will STOP the procedure immediately and correct the trainee if performance could become detrimental to patient safety at any time.
- 3. Use the performance checklist to ensure all steps of the task are accomplished.
- 4. Document task competency upon completion of the evaluation in the trainee's AFTR. Initial and document all recurring evaluations in the trainee's AFTR.

# *Vol 2 Module 16 CONDUCT PEER REVIEW*

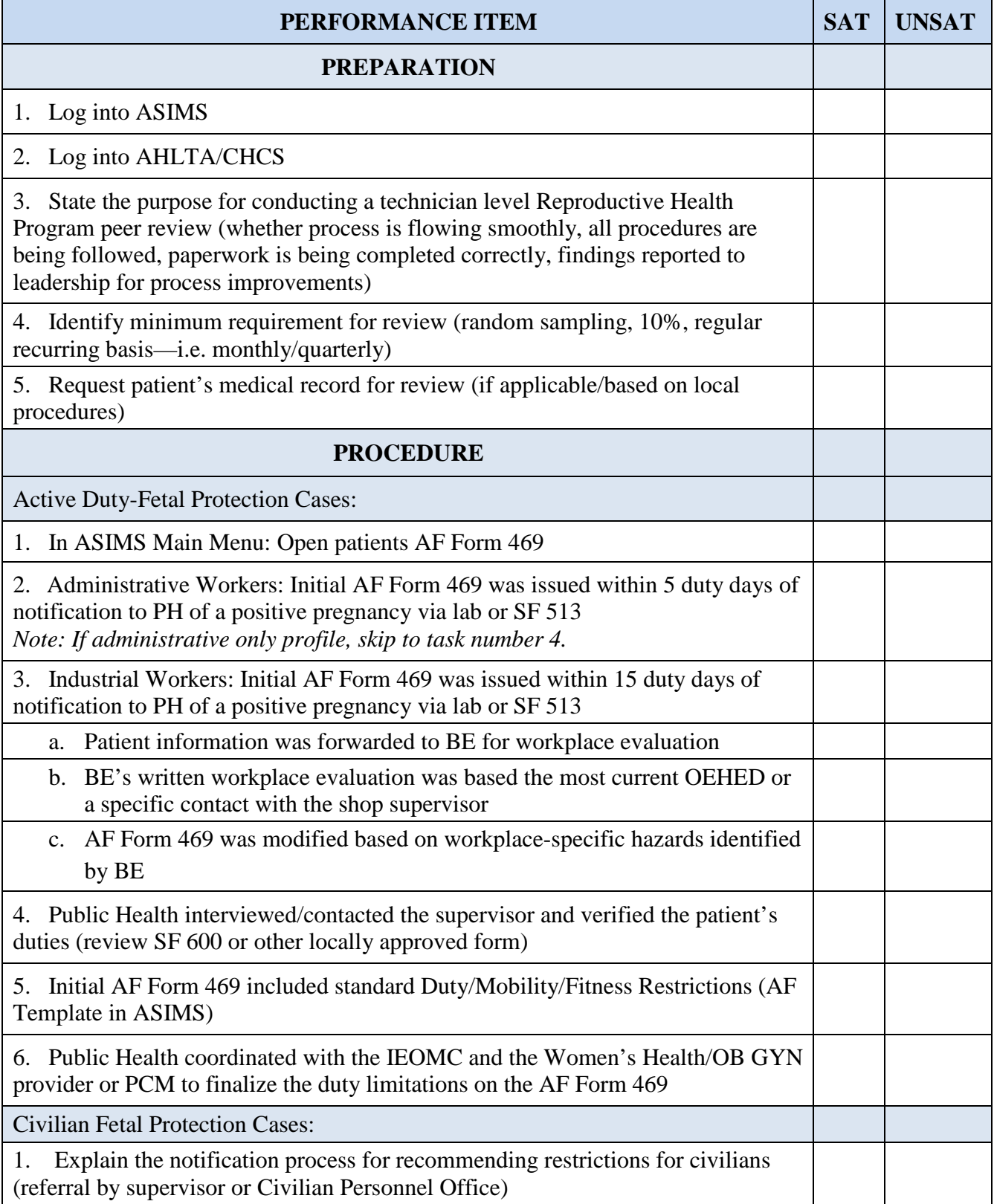

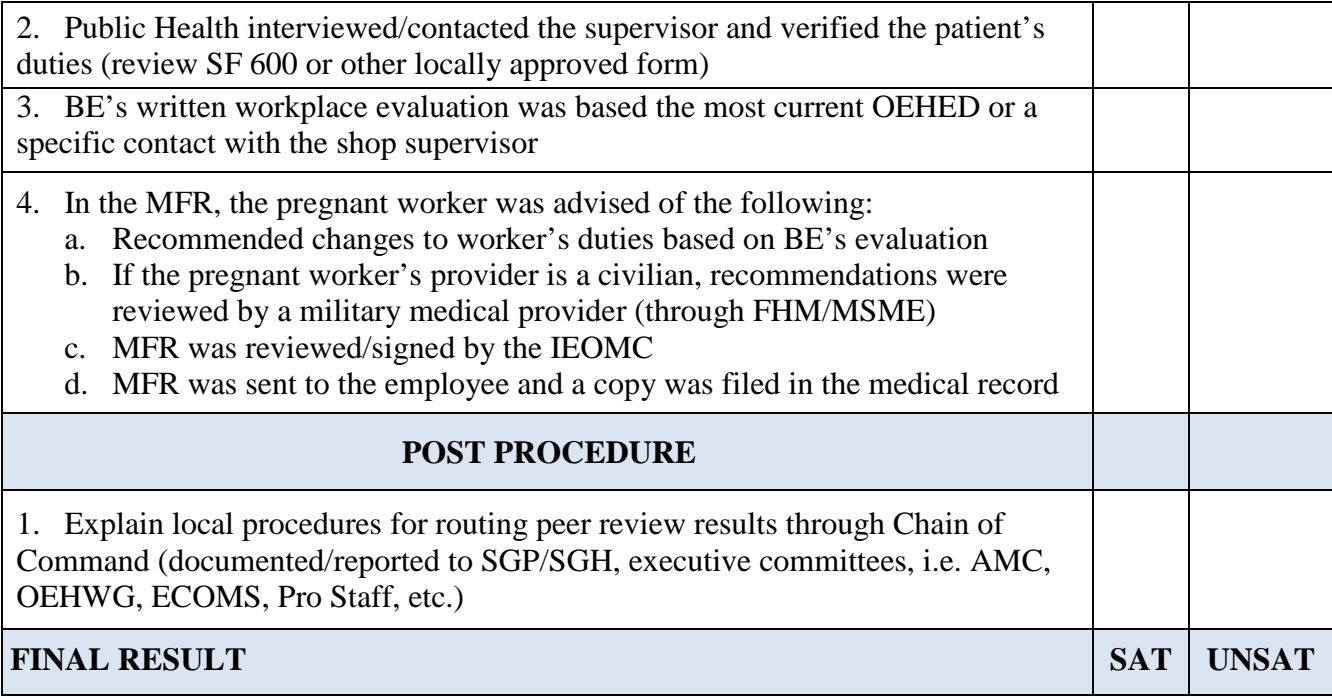

**FEEDBACK:** Using this checklist as a source of information, discuss the trainee's performance indicating strengths, weaknesses, suggested improvements, etc. If the trainee performed all steps of the task satisfactorily, document the results in the trainee's AFTR.

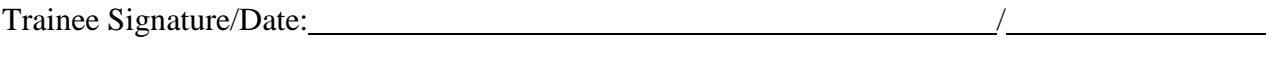

Trainer Signature/Date: /

Certifier Signature/Date: /